# Package 'auk'

October 27, 2021

<span id="page-0-0"></span>Title eBird Data Extraction and Processing in R

Version 0.5.1

Description Extract and process bird sightings records from

eBird (<<http://ebird.org>>), an online tool for recording bird observations. Public access to the full eBird database is via the eBird Basic Dataset (EBD; see <<http://ebird.org/ebird/data/download>> for access), a downloadable text file. This package is an interface to AWK for extracting data from the EBD based on taxonomic, spatial, or temporal filters, to produce a manageable file size that can be imported into R.

License GPL-3

URL <https://github.com/CornellLabofOrnithology/auk>,

<https://cornelllabofornithology.github.io/auk/>

BugReports <https://github.com/CornellLabofOrnithology/auk/issues>

**Depends**  $R (= 3.1.2)$ 

**Imports** assert that, countrycode  $(>= 1.0.0)$ , dplyr  $(>= 0.7.8)$ , httr, magrittr, readr  $(>= 2.0.0)$ , rlang  $(>= 0.3.0)$ , stringi, stringr, tidyr  $(>= 0.8.0)$ , utils

Suggests covr, knitr, rmarkdown, sf, testthat, unmarked

VignetteBuilder knitr

Encoding UTF-8

LazyData true

RoxygenNote 7.1.1

NeedsCompilation no

Author Matthew Strimas-Mackey [aut, cre] (<<https://orcid.org/0000-0001-8929-7776>>), Eliot Miller [aut], Wesley Hochachka [aut], Cornell Lab of Ornithology [cph]

Maintainer Matthew Strimas-Mackey <mes335@cornell.edu>

Repository CRAN

Date/Publication 2021-10-27 18:00:02 UTC

# R topics documented:

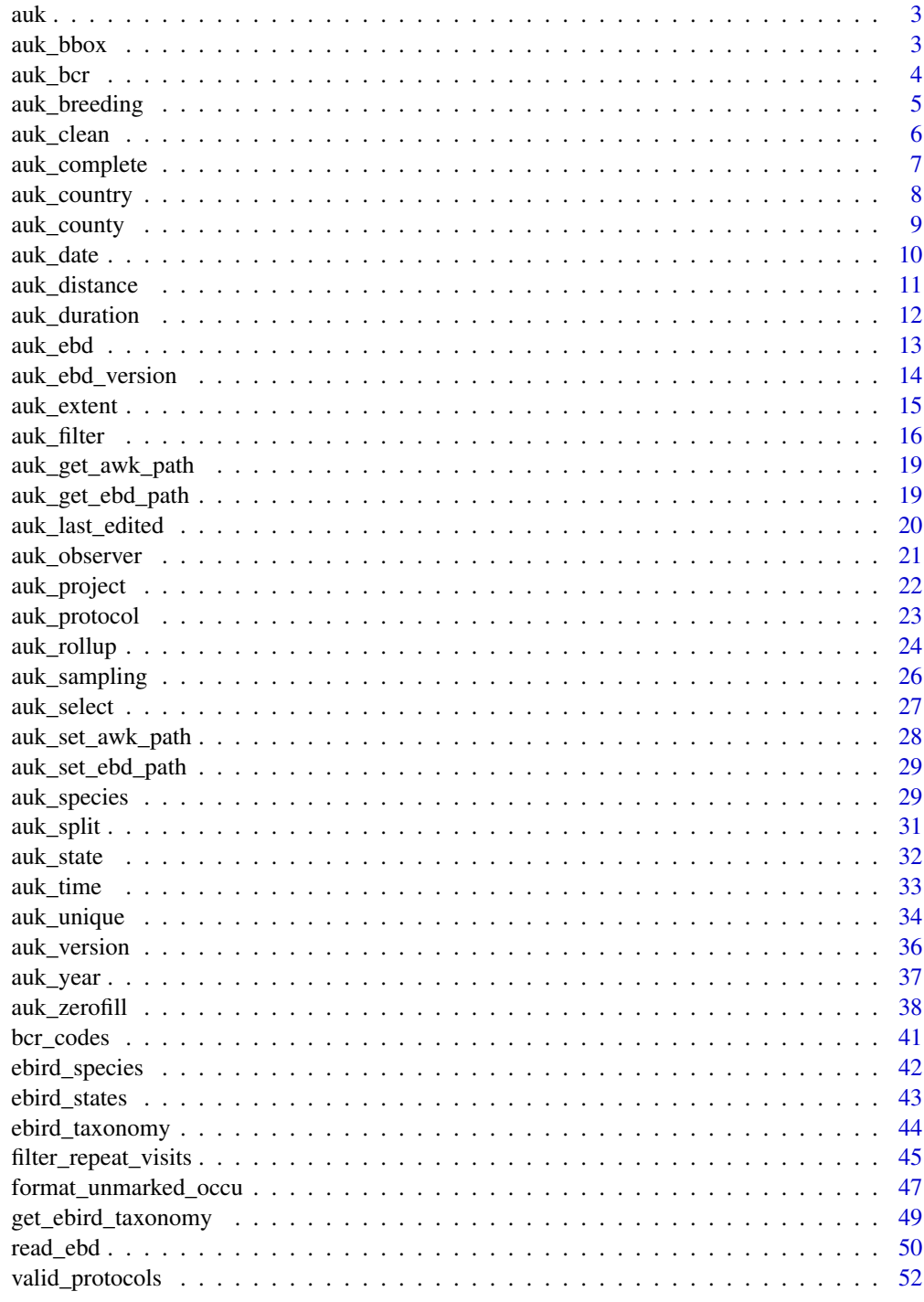

<span id="page-2-0"></span>Tools for extracting and processing eBird data from the eBird Basic Dataset (EBD).

<span id="page-2-1"></span>auk\_bbox *Filter the eBird data by spatial bounding box*

## Description

Define a filter for the eBird Basic Dataset (EBD) based on spatial bounding box. This function only defines the filter and, once all filters have been defined, [auk\\_filter\(\)](#page-15-1) should be used to call AWK and perform the filtering.

## Usage

auk\_bbox(x, bbox)

## Arguments

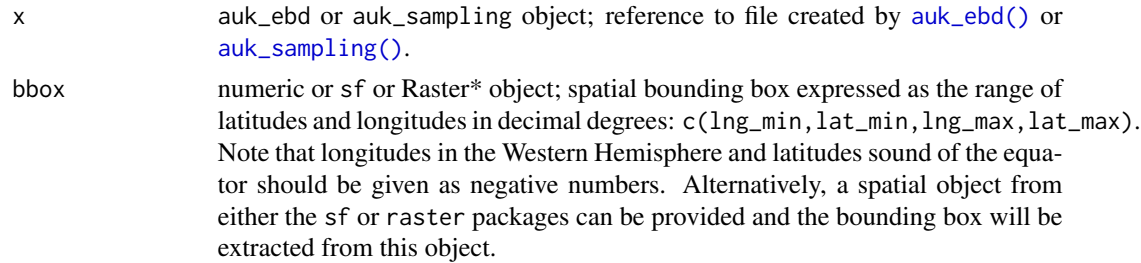

#### Details

This function can also work with on an auk\_sampling object if the user only wishes to filter the sampling event data.

## Value

An auk\_ebd object.

## See Also

```
Other filter: auk_bcr(), auk_breeding(), auk_complete(), auk_country(), auk_county(),
auk_date(), auk_distance(), auk_duration(), auk_extent(), auk_filter(), auk_last_edited(),
auk_observer(), auk_project(), auk_protocol(), auk_species(), auk_state(), auk_time(),
auk_year()
```
## Examples

```
# fliter to locations roughly in the Pacific Northwest
system.file("extdata/ebd-sample.txt", package = "auk") %>%
 auk_ebd() %>%
 auk_bbox(bbox = c(-125, 37, -120, 52))# alternatively, without pipes
ebd <- auk_ebd(system.file("extdata/ebd-sample.txt", package = "auk"))
auk_bbox(ebd, bbox = c(-125, 37, -120, 52))
```
<span id="page-3-1"></span>auk\_bcr *Filter the eBird data by Bird Conservation Region*

## Description

Define a filter for the eBird Basic Dataset (EBD) to extract data for a set of [Bird Conservation](https://nabci-us.org/resources/bird-conservation-regions/) [Regions](https://nabci-us.org/resources/bird-conservation-regions/) (BCRs). BCRs are ecologically distinct regions in North America with similar bird communities, habitats, and resource management issues. This function only defines the filter and, once all filters have been defined, [auk\\_filter\(\)](#page-15-1) should be used to call AWK and perform the filtering.

#### Usage

 $auk_bcr(x, bcr, replace = FALSE)$ 

#### Arguments

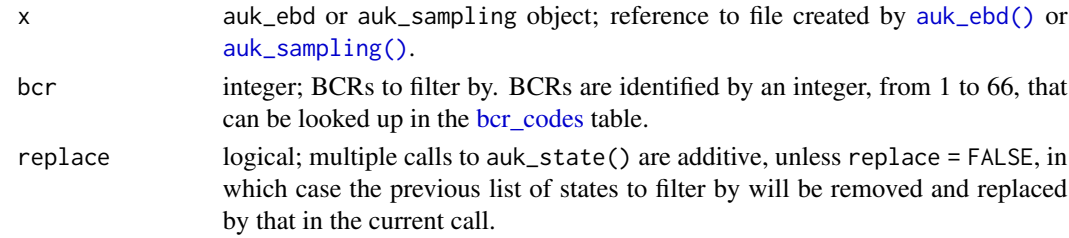

#### Details

This function can also work with on an auk\_sampling object if the user only wishes to filter the sampling event data.

### Value

An auk\_ebd object.

## See Also

```
Other filter: auk_bbox(), auk_breeding(), auk_complete(), auk_country(), auk_county(),
auk_date(), auk_distance(), auk_duration(), auk_extent(), auk_filter(), auk_last_edited(),
auk_observer(), auk_project(), auk_protocol(), auk_species(), auk_state(), auk_time(),
auk_year()
```
<span id="page-3-0"></span>

## <span id="page-4-0"></span>auk\_breeding 5

## Examples

```
# bcr codes can be looked up in bcr_codes
dplyr::filter(bcr_codes, bcr_name == "Central Hardwoods")
system.file("extdata/ebd-sample.txt", package = "auk") %>%
 auk_ebd() %>%
 auk_bcr(bcr = 24)
# alternatively, without pipes
ebd <- auk_ebd(system.file("extdata/ebd-sample.txt", package = "auk"))
auk_bcr(ebd, bcr = 24)
```
<span id="page-4-1"></span>auk\_breeding *Filter to only include observations with breeding codes*

## Description

eBird users have the option of specifying breeding bird atlas codes for their observations, for example, if nesting building behaviour is observed. Use this filter to select only those observations with an associated breeding code. This function only defines the filter and, once all filters have been defined, [auk\\_filter\(\)](#page-15-1) should be used to call AWK and perform the filtering.

#### Usage

auk\_breeding(x)

## Arguments

x auk\_ebd object; reference to basic dataset file created by [auk\\_ebd\(\)](#page-12-1).

## Value

An auk\_ebd object.

## See Also

```
auk_bbox(auk_bcr(auk_complete(auk_country(auk_county(auk_date(),
auk_distance(auk_duration(auk_extent(auk_filter(auk_last_edited(auk_observer(),
auk_project(), auk_protocol(), auk_species(), auk_state(), auk_time(), auk_year()
```

```
system.file("extdata/ebd-sample.txt", package = "auk") %>%
 auk_ebd() %>%
 auk_breeding()
```
This function is no longer required by current versions of the eBird Basic Dataset (EBD).

## Usage

 $auk_clean(f_in, f_out, sep = "\\t", remove_text = FALSE, overwrite = FALSE)$ 

## Arguments

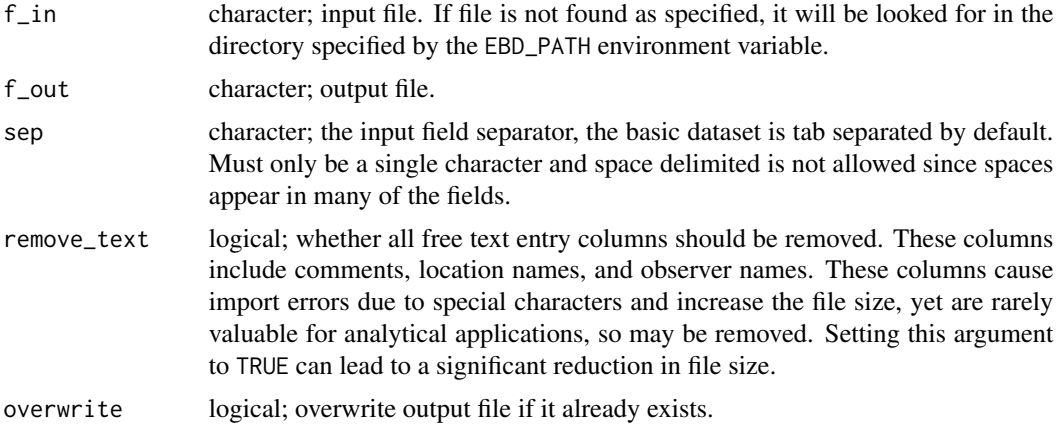

## Value

If AWK ran without errors, the output filename is returned, however, if an error was encountered the exit code is returned.

#### See Also

Other text: [auk\\_select\(](#page-26-1)), [auk\\_split\(](#page-30-1))

## Examples

```
## Not run:
# get the path to the example data included in the package
f <- system.file("extdata/ebd-sample.txt", package = "auk")
# output to a temp file for example
# in practice, provide path to output file
# e.g. f_out <- "output/ebd_clean.txt"
f_out <- tempfile()
# clean file to remove problem rows
```
# note: this function is deprecated and no longer does anything

## <span id="page-6-0"></span>auk\_complete 7

auk\_clean(f, f\_out)

## End(Not run)

<span id="page-6-1"></span>auk\_complete *Filter out incomplete checklists from the eBird data*

## Description

Define a filter for the eBird Basic Dataset (EBD) to only keep complete checklists, i.e. those for which all birds seen or heard were recorded. These checklists are the most valuable for scientific uses since they provide presence and absence data.This function only defines the filter and, once all filters have been defined, [auk\\_filter\(\)](#page-15-1) should be used to call AWK and perform the filtering.

#### Usage

auk\_complete(x)

#### Arguments

x auk\_ebd or auk\_sampling object; reference to file created by [auk\\_ebd\(\)](#page-12-1) or [auk\\_sampling\(\)](#page-25-1).

## Details

This function can also work with on an auk\_sampling object if the user only wishes to filter the sampling event data.

## Value

An auk\_ebd object.

## See Also

```
Other filter: auk_bbox(), auk_bcr(), auk_breeding(), auk_country(), auk_county(), auk_date(),
auk_distance(auk_duration(auk_extent(auk_filter(auk_last_edited(auk_observer(),
auk_project(), auk_protocol(), auk_species(), auk_state(), auk_time(), auk_year()
```

```
system.file("extdata/ebd-sample.txt", package = "auk") %>%
 auk_ebd() %>%
 auk_complete()
```
<span id="page-7-1"></span><span id="page-7-0"></span>

Define a filter for the eBird Basic Dataset (EBD) based on a set of countries. This function only defines the filter and, once all filters have been defined, [auk\\_filter\(\)](#page-15-1) should be used to call AWK and perform the filtering.

#### Usage

 $auk_country(x, country, replace = FALSE)$ 

## Arguments

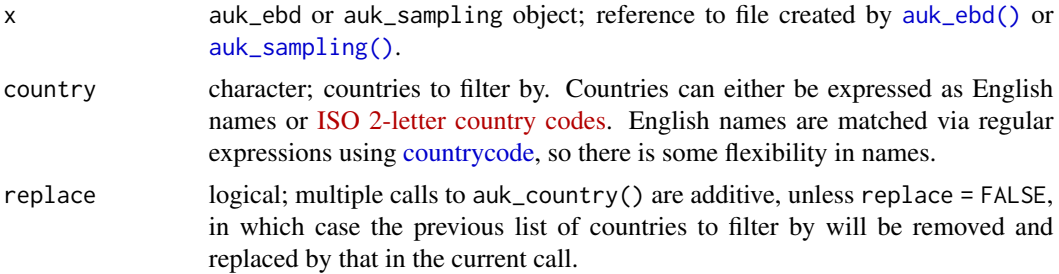

## Details

This function can also work with on an auk\_sampling object if the user only wishes to filter the sampling event data.

## Value

An auk\_ebd object.

## See Also

```
Other filter: auk_bbox(), auk_bcr(), auk_breeding(), auk_complete(), auk_county(), auk_date(),
auk_distance(), auk_duration(), auk_extent(), auk_filter(), auk_last_edited(), auk_observer(),
auk_project(), auk_protocol(), auk_species(), auk_state(), auk_time(), auk_year()
```

```
# country names and ISO2 codes can be mixed
# not case sensitive
country <- c("CA", "United States", "mexico")
system.file("extdata/ebd-sample.txt", package = "auk") %>%
 auk_ebd() %>%
 auk_country(country)
```

```
# alternatively, without pipes
ebd <- auk_ebd(system.file("extdata/ebd-sample.txt", package = "auk"))
auk_country(ebd, country)
```
#### <span id="page-8-1"></span>auk\_county *Filter the eBird data by county*

#### Description

Define a filter for the eBird Basic Dataset (EBD) based on a set of counties This function only defines the filter and, once all filters have been defined, [auk\\_filter\(\)](#page-15-1) should be used to call AWK and perform the filtering.

## Usage

```
auk_county(x, county, replace = FALSE)
```
### Arguments

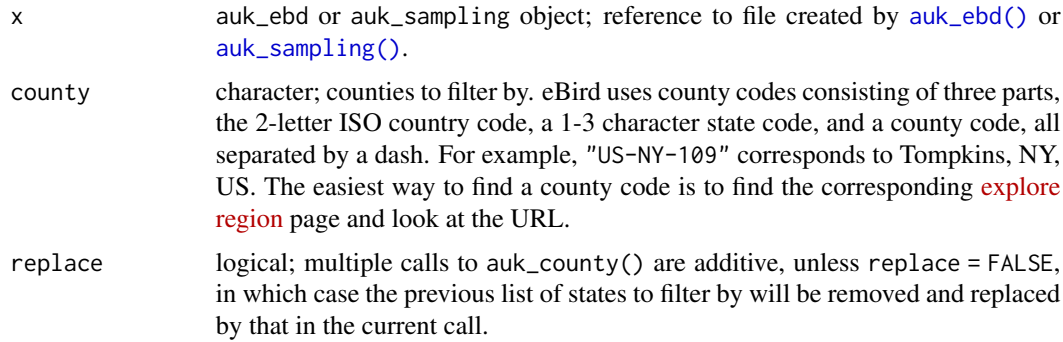

## Details

It is not possible to filter by both county as well as country or state, so calling auk\_county() will reset these filters to all countries and states, and vice versa.

This function can also work with on an auk\_sampling object if the user only wishes to filter the sampling event data.

## Value

An auk\_ebd object.

## See Also

Other filter: [auk\\_bbox\(](#page-2-1)), [auk\\_bcr\(](#page-3-1)), [auk\\_breeding\(](#page-4-1)), [auk\\_complete\(](#page-6-1)), [auk\\_country\(](#page-7-1)), [auk\\_date\(](#page-9-1)), [auk\\_distance\(](#page-10-1)), [auk\\_duration\(](#page-11-1)), [auk\\_extent\(](#page-14-1)), [auk\\_filter\(](#page-15-1)), [auk\\_last\\_edited\(](#page-19-1)), [auk\\_observer\(](#page-20-1)), [auk\\_project\(](#page-21-1)), [auk\\_protocol\(](#page-22-1)), [auk\\_species\(](#page-28-1)), [auk\\_state\(](#page-31-1)), [auk\\_time\(](#page-32-1)), [auk\\_year\(](#page-36-1))

## Examples

```
# choose tompkins county, ny, united states
system.file("extdata/ebd-sample.txt", package = "auk") %>%
 auk_ebd() %>%
 auk_county("US-NY-109")
# alternatively, without pipes
ebd <- auk_ebd(system.file("extdata/ebd-sample.txt", package = "auk"))
auk_county(ebd, "US-NY-109")
```
<span id="page-9-1"></span>auk\_date *Filter the eBird data by date*

## Description

Define a filter for the eBird Basic Dataset (EBD) based on a range of dates. This function only defines the filter and, once all filters have been defined, [auk\\_filter\(\)](#page-15-1) should be used to call AWK and perform the filtering.

## Usage

auk\_date(x, date)

#### **Arguments**

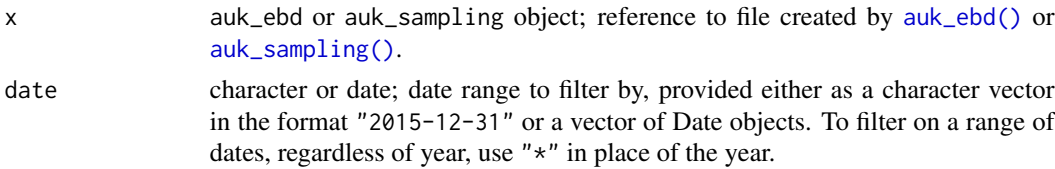

## Details

To select observations from a range of dates, regardless of year, the wildcard "\*" can be used in place of the year. For example, using date =  $c("*-05-01", "*-06-30")$  will return observations from May and June of *any year*. When using wildcards, dates can wrap around the year end.

This function can also work with on an auk\_sampling object if the user only wishes to filter the sampling event data.

## Value

An auk\_ebd object.

## See Also

Other filter: [auk\\_bbox\(](#page-2-1)), [auk\\_bcr\(](#page-3-1)), [auk\\_breeding\(](#page-4-1)), [auk\\_complete\(](#page-6-1)), [auk\\_country\(](#page-7-1)), [auk\\_county\(](#page-8-1)), [auk\\_distance\(](#page-10-1)), [auk\\_duration\(](#page-11-1)), [auk\\_extent\(](#page-14-1)), [auk\\_filter\(](#page-15-1)), [auk\\_last\\_edited\(](#page-19-1)), [auk\\_observer\(](#page-20-1)), [auk\\_project\(](#page-21-1)), [auk\\_protocol\(](#page-22-1)), [auk\\_species\(](#page-28-1)), [auk\\_state\(](#page-31-1)), [auk\\_time\(](#page-32-1)), [auk\\_year\(](#page-36-1))

<span id="page-9-0"></span>

## <span id="page-10-0"></span>auk\_distance 11

## Examples

```
system.file("extdata/ebd-sample.txt", package = "auk") %>%
 auk_ebd() %>%
 auk_date(date = c("2010-01-01", "2010-12-31"))
# alternatively, without pipes
ebd <- auk_ebd(system.file("extdata/ebd-sample.txt", package = "auk"))
auk_date(ebd, date = c("2010-01-01", "2010-12-31"))
# the * wildcard can be used in place of year to select dates from all years
system.file("extdata/ebd-sample.txt", package = "auk") %>%
 auk_ebd() %>%
 # may-june records from all years
 auk_data(data = c("*-05-01", "*-06-30"))# dates can also wrap around the end of the year
system.file("extdata/ebd-sample.txt", package = "auk") %>%
 auk_ebd() %>%
 # dec-jan records from all years
 auk_date(date = c("*-12-01", "*-01-31"))
```
<span id="page-10-1"></span>auk\_distance *Filter eBird data by distance travelled*

#### **Description**

Define a filter for the eBird Basic Dataset (EBD) based on the distance travelled on the checklist. This function only defines the filter and, once all filters have been defined, [auk\\_filter\(\)](#page-15-1) should be used to call AWK and perform the filtering. Note that stationary checklists (i.e. point counts) have no distance associated with them, however, since these checklists can be assumed to have 0 distance they will be kept if 0 is in the range defined by distance.

## Usage

auk\_distance(x, distance, distance\_units)

## Arguments

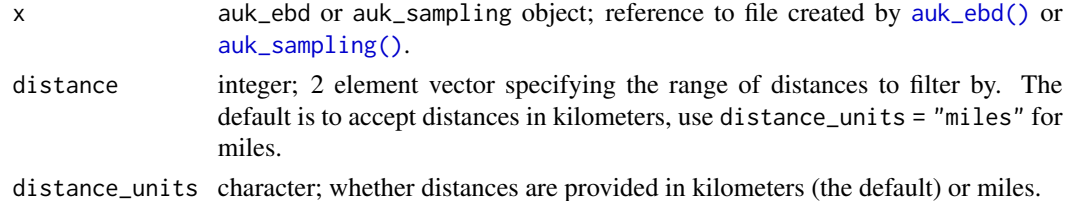

#### Details

This function can also work with on an auk\_sampling object if the user only wishes to filter the sampling event data.

## <span id="page-11-0"></span>Value

An auk\_ebd object.

## See Also

```
Other filter: auk_bbox(), auk_bcr(), auk_breeding(), auk_complete(), auk_country(), auk_county(),
auk_date(), auk_duration(), auk_extent(), auk_filter(), auk_last_edited(), auk_observer(),
auk_project(), auk_protocol(), auk_species(), auk_state(), auk_time(), auk_year()
```
### Examples

```
# only keep checklists that are less than 10 km long
system.file("extdata/ebd-sample.txt", package = "auk") %>%
 auk_ebd() %>%
 auk_distance(distance = c(0, 10))
# alternatively, without pipes
ebd <- auk_ebd(system.file("extdata/ebd-sample.txt", package = "auk"))
auk_distance(ebd, distance = c(0, 10))
```
<span id="page-11-1"></span>

#### auk\_duration *Filter the eBird data by duration*

## Description

Define a filter for the eBird Basic Dataset (EBD) based on the duration of the checklist. This function only defines the filter and, once all filters have been defined, [auk\\_filter\(\)](#page-15-1) should be used to call AWK and perform the filtering. Note that checklists with no effort, such as incidental observations, will be excluded if this filter is used since they have no associated duration information.

#### Usage

```
auk_duration(x, duration)
```
## Arguments

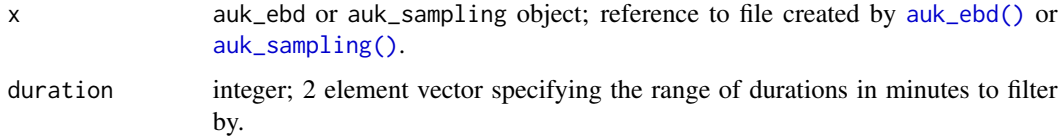

#### Details

This function can also work with on an auk\_sampling object if the user only wishes to filter the sampling event data.

<span id="page-12-0"></span>auk\_ebd 13

## Value

An auk\_ebd object.

## See Also

```
Other filter: auk_bbox(), auk_bcr(), auk_breeding(), auk_complete(), auk_country(), auk_county(),
auk_date(), auk_distance(), auk_extent(), auk_filter(), auk_last_edited(), auk_observer(),
auk_project(), auk_protocol(), auk_species(), auk_state(), auk_time(), auk_year()
```
## Examples

```
# only keep checklists that are less than an hour long
system.file("extdata/ebd-sample.txt", package = "auk") %>%
 auk_ebd() %>%
 auk_duration(duration = c(0, 60))
# alternatively, without pipes
ebd <- auk_ebd(system.file("extdata/ebd-sample.txt", package = "auk"))
auk_duration(ebd, duration = c(\theta, 6\theta))
```
<span id="page-12-1"></span>

auk\_ebd *Reference to eBird data file*

## Description

Create a reference to an eBird Basic Dataset (EBD) file in preparation for filtering using AWK.

## Usage

auk\_ebd(file, file\_sampling, sep = "\t")

## Arguments

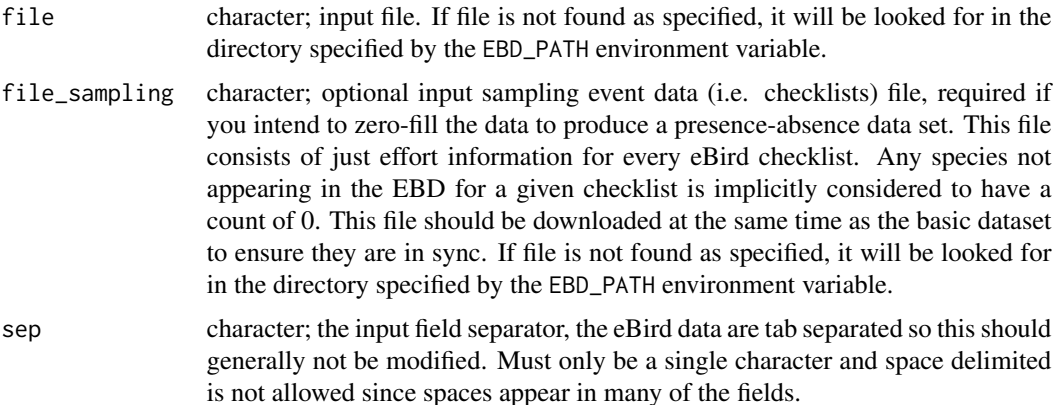

#### <span id="page-13-0"></span>Details

eBird data can be downloaded as a tab-separated text file from the [eBird website](http://ebird.org/ebird/data/download) after submitting a request for access. As of February 2017, this file is nearly 150 GB making it challenging to work with. If you're only interested in a single species or a small region it is possible to submit a custom download request. This approach is suggested to speed up processing time.

There are two potential pathways for preparing eBird data. Users wishing to produce presence only data, should download the [eBird Basic Dataset](http://ebird.org/ebird/data/download/) and reference this file when calling auk\_ebd(). Users wishing to produce zero-filled, presence absence data should additionally download the sampling event data file associated with the basic dataset This file contains only checklist information and can be used to infer absences. The sampling event data file should be provided to auk\_ebd() via the file\_sampling argument. For further details consult the vignettes.

## Value

An auk\_ebd object storing the file reference and the desired filters once created with other package functions.

## See Also

Other objects: [auk\\_sampling\(](#page-25-1))

#### Examples

```
# get the path to the example data included in the package
# in practice, provide path to ebd, e.g. f <- "data/ebd_relFeb-2018.txt
f <- system.file("extdata/ebd-sample.txt", package = "auk")
auk_ebd(f)
# to produce zero-filled data, provide a checklist file
f_ebd <- system.file("extdata/zerofill-ex_ebd.txt", package = "auk")
f_cl <- system.file("extdata/zerofill-ex_sampling.txt", package = "auk")
auk_ebd(f_ebd, file_sampling = f_cl)
```
<span id="page-13-1"></span>auk\_ebd\_version *Get the EBD version and associated taxonomy version*

#### Description

Based on the filename of eBird Basic Dataset (EBD) or sampling event data, determine the version (i.e. release date) of this EBD. Also determine the corresponding taxonomy version. The eBird taxonomy is updated annually in August.

#### Usage

```
auk_ebd_version(x, check_exists = TRUE)
```
## <span id="page-14-0"></span>auk\_extent 15

## Arguments

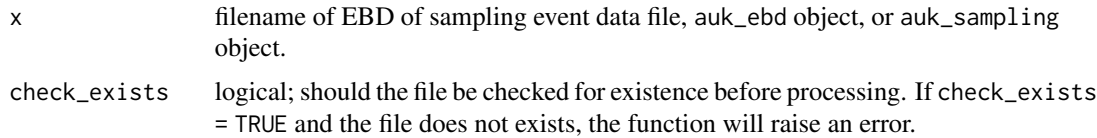

## Value

A list with two elements:

- ebd\_version: a date object specifying the release date of the EBD.
- taxonomy\_version: the year of the taxonomy used in this EBD.

Both elements will be NA if an EBD version cannot be extracted from the filename.

## See Also

```
Other helpers: auk_version(), ebird_species(), get_ebird_taxonomy()
```
## Examples

```
auk_ebd_version("ebd_relAug-2018.txt", check_exists = FALSE)
```
<span id="page-14-1"></span>auk\_extent *Filter the eBird data by spatial extent*

## Description

Deprecated, use [auk\\_bbox\(\)](#page-2-1) instead.

## Usage

```
auk_extent(x, extent)
```
## Arguments

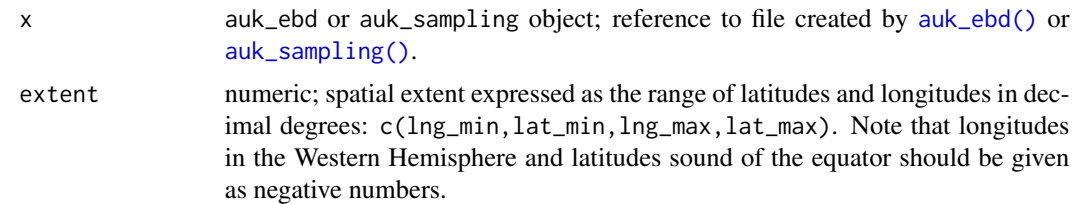

## Value

An auk\_ebd object.

## See Also

```
Other filter: auk_bbox(), auk_bcr(), auk_breeding(), auk_complete(), auk_country(), auk_county(),
auk_date(), auk_distance(), auk_duration(), auk_filter(), auk_last_edited(), auk_observer(),
auk_project(), auk_protocol(), auk_species(), auk_state(), auk_time(), auk_year()
```
## Examples

```
# fliter to locations roughly in the Pacific Northwest
system.file("extdata/ebd-sample.txt", package = "auk") %>%
 auk_ebd() %>%
 auk_bbox(bbox = c(-125, 37, -120, 52))# alternatively, without pipes
ebd <- auk_ebd(system.file("extdata/ebd-sample.txt", package = "auk"))
auk_bbox(ebd, bbox = c(-125, 37, -120, 52))
```
<span id="page-15-1"></span>auk\_filter *Filter the eBird file using AWK*

## Description

Convert the filters defined in an auk\_ebd object into an AWK script and run this script to produce a filtered eBird Reference Dataset (ERD). The initial creation of the auk\_ebd object should be done with [auk\\_ebd\(\)](#page-12-1) and filters can be defined using the various other functions in this package, e.g. [auk\\_species\(\)](#page-28-1) or [auk\\_country\(\)](#page-7-1). Note that this function typically takes at least a couple hours to run on the full dataset

### Usage

```
auk_filter(x, file, ...)
## S3 method for class 'auk_ebd'
auk_filter(
  x,
  file,
  file_sampling,
  keep,
  drop,
  awk_file,
  sep = "\t",
  filter_sampling = TRUE,
  execute = TRUE,
  overwrite = FALSE,
  ...
)
## S3 method for class 'auk_sampling'
```
<span id="page-15-0"></span>

<span id="page-16-0"></span>auk\_filter 17

```
auk_filter(
  x,
  file,
  keep,
  drop,
  awk_file,
  sep = "\t",
  execute = TRUE,
  overwrite = FALSE,
  ...
\mathcal{L}
```
## Arguments

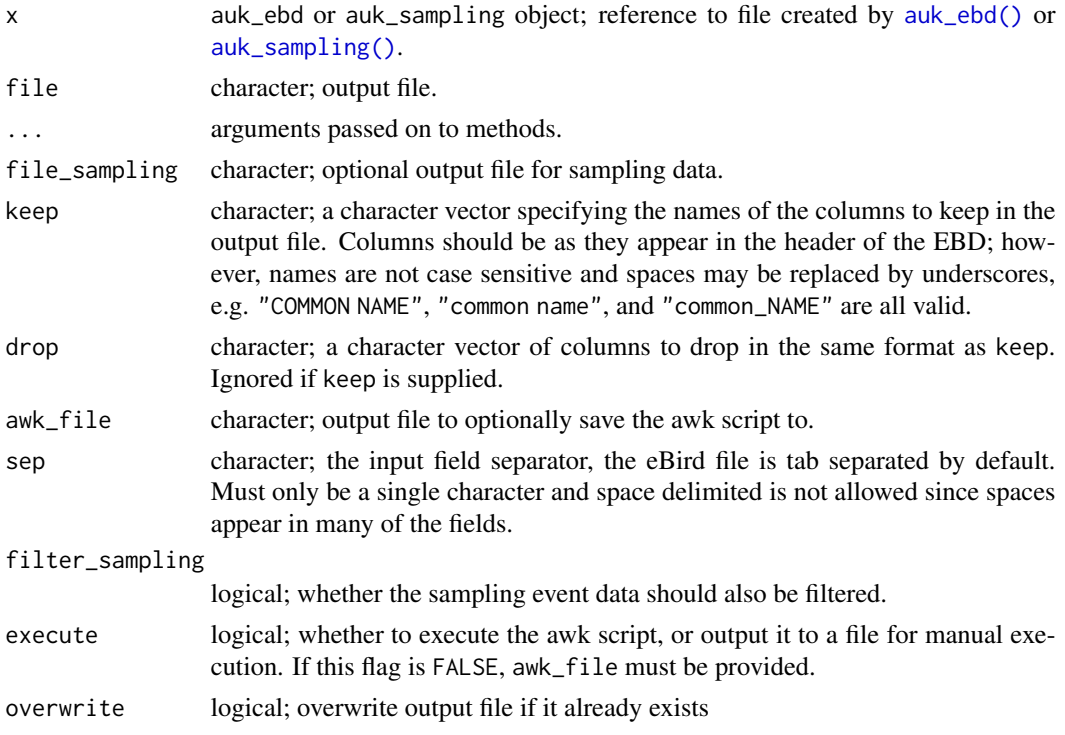

## Details

If a sampling file is provided in the [auk\\_ebd](#page-12-1) object, this function will filter both the eBird Basic Dataset and the sampling data using the same set of filters. This ensures that the files are in sync, i.e. that they contain data on the same set of checklists.

The AWK script can be saved for future reference by providing an output filename to awk\_file. The default behavior of this function is to generate and run the AWK script, however, by setting execute = FALSE the AWK script will be generated but not run. In this case, file is ignored and awk\_file must be specified.

Calling this function requires that the command line utility AWK is installed. Linux and Mac machines should have AWK by default, Windows users will likely need to install [Cygwin.](https://www.cygwin.com)

### <span id="page-17-0"></span>Value

An auk\_ebd object with the output files set. If execute = FALSE, then the path to the AWK script is returned instead.

## Methods (by class)

- auk\_ebd: auk\_ebd object
- auk\_sampling: auk\_sampling object

## See Also

```
Other filter: auk_bbox(), auk_bcr(), auk_breeding(), auk_complete(), auk_country(), auk_county(),
auk_date(), auk_distance(), auk_duration(), auk_extent(), auk_last_edited(), auk_observer(),
auk_project(), auk_protocol(), auk_species(), auk_state(), auk_time(), auk_year()
```
## Examples

```
# get the path to the example data included in the package
# in practice, provide path to ebd, e.g. f <- "data/ebd_relFeb-2018.txt"
f <- system.file("extdata/ebd-sample.txt", package = "auk")
# define filters
filters <- auk_ebd(f) %>%
  auk_species(species = c("Canada Jay", "Blue Jay")) %>%
  auk_country(country = c("US", "Canada")) %>%
  auk_bbox(bbox = c(-100, 37, -80, 52)) %>%
  auk_date(date = c("2012-01-01", "2012-12-31")) %>%
  auk_time(start_time = c("06:00", "09:00")) %>%
  auk_duration(duration = c(0, 60)) %>%
  auk_complete()
# alternatively, without pipes
ebd <- auk_ebd(system.file("extdata/ebd-sample.txt", package = "auk"))
filters <- auk_species(ebd, species = c("Canada Jay", "Blue Jay"))
filters <- auk_country(filters, country = c("US", "Canada"))
filters \le auk_bbox(filters, bbox = c(-100, 37, -80, 52))
filters <- auk_date(filters, date = c("2012-01-01", "2012-12-31"))
filters <- auk_time(filters, start_time = c("06:00", "09:00"))
filters \leq auk_duration(filters, duration = c(0, 60))
filters <- auk_complete(filters)
# apply filters
## Not run:
# output to a temp file for example
# in practice, provide path to output file
# e.g. f_out <- "output/ebd_filtered.txt"
f_out <- tempfile()
filtered <- auk_filter(filters, file = f_out)
str(read_ebd(filtered))
```
## End(Not run)

<span id="page-18-2"></span><span id="page-18-0"></span>auk\_get\_awk\_path *OS specific path to AWK executable*

### Description

Return the OS specific path to AWK (e.g. "C:/cygwin64/bin/gawk.exe" or "/usr/bin/awk"), or highlights if it's not installed. To manually set the path to AWK, set the AWK\_PATH environment variable in your .Renviron file, which can be accomplished with the helper function auk\_set\_awk\_path(path).

### Usage

```
auk_get_awk_path()
```
## Value

Path to AWK or NA if AWK wasn't found.

## See Also

Other paths: [auk\\_get\\_ebd\\_path\(](#page-18-1)), [auk\\_set\\_awk\\_path\(](#page-27-1)), [auk\\_set\\_ebd\\_path\(](#page-28-2))

## Examples

auk\_get\_awk\_path()

<span id="page-18-1"></span>auk\_get\_ebd\_path *Return EBD data path*

#### Description

Returns the environment variable EBD\_PATH, which users are encouraged to set to the directory that stores the eBird Basic Dataset (EBD) text files.

## Usage

auk\_get\_ebd\_path()

## Value

The path stored in the EBD\_PATH environment variable.

## See Also

Other paths: [auk\\_get\\_awk\\_path\(](#page-18-2)), [auk\\_set\\_awk\\_path\(](#page-27-1)), [auk\\_set\\_ebd\\_path\(](#page-28-2))

## Examples

auk\_get\_ebd\_path()

<span id="page-19-1"></span>auk\_last\_edited *Filter the eBird data by last edited date*

## Description

Define a filter for the eBird Basic Dataset (EBD) based on a range of last edited dates. Last edited date is typically used to extract just new or recently edited data. This function only defines the filter and, once all filters have been defined, [auk\\_filter\(\)](#page-15-1) should be used to call AWK and perform the filtering.

#### Usage

```
auk_last_edited(x, date)
```
## Arguments

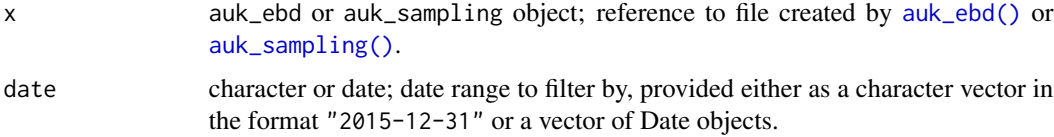

## Details

This function can also work with on an auk\_sampling object if the user only wishes to filter the sampling event data.

## Value

An auk\_ebd object.

## See Also

```
Other filter: auk_bbox(), auk_bcr(), auk_breeding(), auk_complete(), auk_country(), auk_county(),
auk_date(), auk_distance(), auk_duration(), auk_extent(), auk_filter(), auk_observer(),
auk_project(), auk_protocol(), auk_species(), auk_state(), auk_time(), auk_year()
```

```
system.file("extdata/ebd-sample.txt", package = "auk") %>%
 auk_ebd() %>%
 auk_last_edited(date = c("2010-01-01", "2010-12-31"))
```
<span id="page-19-0"></span>

<span id="page-20-1"></span><span id="page-20-0"></span>

Define a filter for the eBird Basic Dataset (EBD) based on a set of observer IDs This function only defines the filter and, once all filters have been defined, [auk\\_filter\(\)](#page-15-1) should be used to call AWK and perform the filtering.

#### Usage

```
auk_observer(x, observer_id)
```
## Arguments

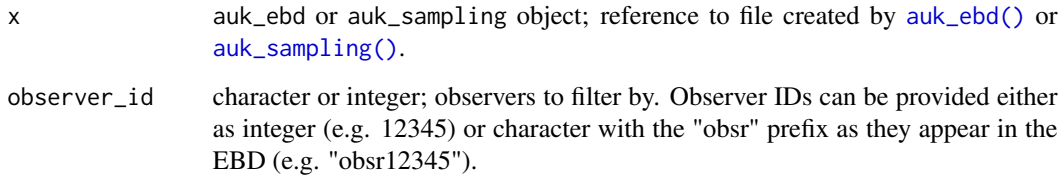

#### Value

An auk\_ebd or 'auk\_sampling" object.

## See Also

```
Other filter: auk_bbox(), auk_bcr(), auk_breeding(), auk_complete(), auk_country(), auk_county(),
auk_date(), auk_distance(), auk_duration(), auk_extent(), auk_filter(), auk_last_edited(),
auk_project(), auk_protocol(), auk_species(), auk_state(), auk_time(), auk_year()
```

```
system.file("extdata/ebd-sample.txt", package = "auk") %>%
 auk_ebd() %>%
 auk_observer("obsr313215")
# alternatively, without pipes
ebd <- auk_ebd(system.file("extdata/ebd-sample.txt", package = "auk"))
auk_observer(ebd, observer = 313215)
```
<span id="page-21-1"></span><span id="page-21-0"></span>

Some eBird records are collected as part of a particular project (e.g. the Virginia Breeding Bird Survey) and have an associated project code in the eBird dataset (e.g. EBIRD\_ATL\_VA). This function only defines the filter and, once all filters have been defined, [auk\\_filter\(\)](#page-15-1) should be used to call AWK and perform the filtering.

#### Usage

```
auk_project(x, project)
```
## Arguments

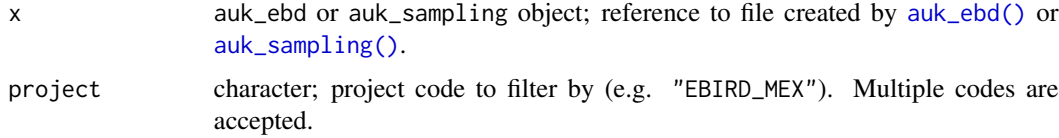

## Details

This function can also work with on an auk\_sampling object if the user only wishes to filter the sampling event data.

#### Value

An auk\_ebd object.

## See Also

```
Other filter: auk_bbox(), auk_bcr(), auk_breeding(), auk_complete(), auk_country(), auk_county(),
auk_date(), auk_distance(), auk_duration(), auk_extent(), auk_filter(), auk_last_edited(),
auk_observer(), auk_protocol(), auk_species(), auk_state(), auk_time(), auk_year()
```

```
system.file("extdata/ebd-sample.txt", package = "auk") %>%
 auk_ebd() %>%
 auk_project("EBIRD_MEX")
# alternatively, without pipes
ebd <- auk_ebd(system.file("extdata/ebd-sample.txt", package = "auk"))
auk_project(ebd, "EBIRD_MEX")
```
<span id="page-22-1"></span><span id="page-22-0"></span>Filter to just data collected following a specific search protocol: stationary, traveling, or casual. This function only defines the filter and, once all filters have been defined, [auk\\_filter\(\)](#page-15-1) should be used to call AWK and perform the filtering.

#### Usage

```
auk_protocol(x, protocol)
```
## Arguments

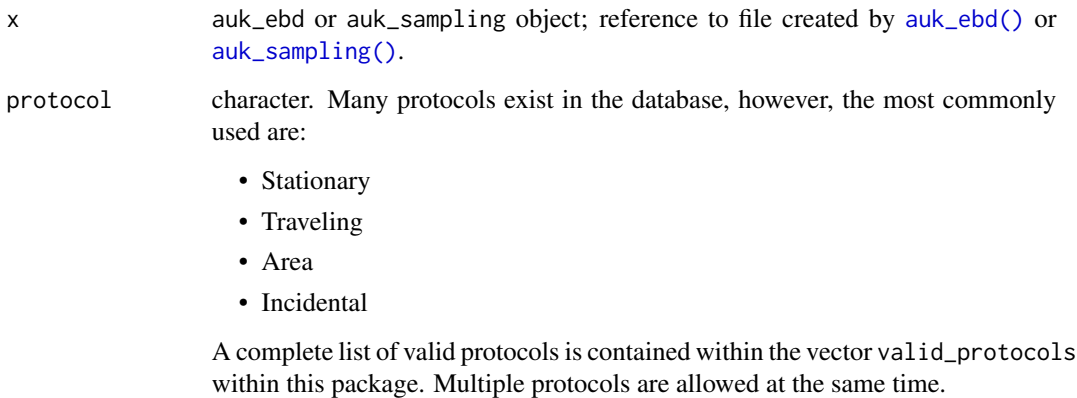

## Details

This function can also work with on an auk\_sampling object if the user only wishes to filter the sampling event data.

## Value

An auk\_ebd object.

## See Also

Other filter: [auk\\_bbox\(](#page-2-1)), [auk\\_bcr\(](#page-3-1)), [auk\\_breeding\(](#page-4-1)), [auk\\_complete\(](#page-6-1)), [auk\\_country\(](#page-7-1)), [auk\\_county\(](#page-8-1)), [auk\\_date\(](#page-9-1)), [auk\\_distance\(](#page-10-1)), [auk\\_duration\(](#page-11-1)), [auk\\_extent\(](#page-14-1)), [auk\\_filter\(](#page-15-1)), [auk\\_last\\_edited\(](#page-19-1)), [auk\\_observer\(](#page-20-1)), [auk\\_project\(](#page-21-1)), [auk\\_species\(](#page-28-1)), [auk\\_state\(](#page-31-1)), [auk\\_time\(](#page-32-1)), [auk\\_year\(](#page-36-1))

## Examples

```
system.file("extdata/ebd-sample.txt", package = "auk") %>%
 auk_ebd() %>%
 auk_protocol("Stationary")
# alternatively, without pipes
ebd <- auk_ebd(system.file("extdata/ebd-sample.txt", package = "auk"))
auk_protocol(ebd, "Stationary")
```
<span id="page-23-1"></span>

auk\_rollup *Roll up eBird taxonomy to species*

## Description

The eBird Basic Dataset (EBD) includes both true species and every other field-identifiable taxon that could be relevant for birders to report. This includes taxa not identifiable to a species (e.g. hybrids) and taxa reported below the species level (e.g. subspecies). This function produces a list of observations of true species, by removing the former and rolling the latter up to the species level. In the resulting EBD data.frame, category will be "species" for all records and the subspecies fields will be dropped. By default, [read\\_ebd\(\)](#page-49-1) calls ebd\_rollup() when importing an eBird data file.

## Usage

```
auk_rollup(x, taxonomy_version, drop_higher = TRUE)
```
#### Arguments

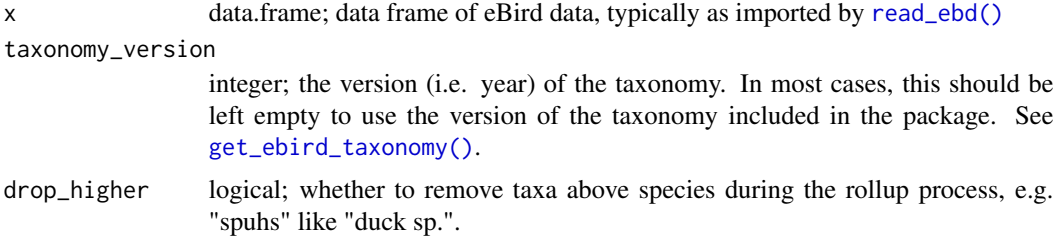

#### Details

When rolling observations up to species level the observed counts are summed across any taxa that resolve to the same species. However, if any of these taxa have a count of "X" (i.e. the observer did not enter a count), then the rolled up record will get an "X" as well. For example, if an observer saw 3 Myrtle and 2 Audubon's Warblers, this will roll up to 5 Yellow-rumped Warblers. However, if an "X" was entered for Myrtle, this would roll up to "X" for Yellow-rumped Warbler.

The eBird taxonomy groups taxa into eight different categories. These categories, and the way they are treated by [auk\\_rollup\(\)](#page-23-1) are as follows:

• Species: e.g., Mallard. Combined with lower level taxa if present on the same checklist.

<span id="page-23-0"></span>

- <span id="page-24-0"></span>• ISSF or Identifiable Sub-specific Group: Identifiable subspecies or group of subspecies, e.g., Mallard (Mexican). Rolled-up to species level.
- Intergrade: Hybrid between two ISSF (subspecies or subspecies groups), e.g., Mallard (Mexican intergrade. Rolled-up to species level.
- Form: Miscellaneous other taxa, including recently-described species yet to be accepted or distinctive forms that are not universally accepted (Red-tailed Hawk (Northern), Upland Goose (Bar-breasted)). If the checklist contains multiple taxa corresponding to the same species, the lower level taxa are rolled up, otherwise these records are left as is.
- Spuh: Genus or identification at broad level e.g., duck sp., dabbling duck sp.. Dropped by auk\_rollup().
- Slash: Identification to Species-pair e.g., American Black Duck/Mallard). Dropped by auk\_rollup().
- Hybrid: Hybrid between two species, e.g., American Black Duck x Mallard (hybrid). Dropped by auk\_rollup().
- Domestic: Distinctly-plumaged domesticated varieties that may be free-flying (these do not count on personal lists) e.g., Mallard (Domestic type). Dropped by auk\_rollup().

The rollup process is based on the eBird taxonomy, which is updated once a year in August. The auk package includes a copy of the eBird taxonomy, current at the time of release; however, if the EBD and auk versions are not aligned, you may need to explicitly specify which version of the taxonomy to use, in which case the eBird API will be queried to get the correct version of the taxonomy.

## Value

A data frame of the eBird data with taxonomic rollup applied.

## References

Consult the [eBird taxonomy](https://ebird.org/science/use-ebird-data/the-ebird-taxonomy) page for further details.

## See Also

Other pre: [auk\\_unique\(](#page-33-1))

```
# get the path to the example data included in the package
# in practice, provide path to ebd, e.g. f <- "data/ebd_relFeb-2018.txt
f <- system.file("extdata/ebd-rollup-ex.txt", package = "auk")
# read in data without rolling up
ebd <- read_ebd(f, rollup = FALSE)
# rollup
ebd_ru <- auk_rollup(ebd)
# keep higher taxa
ebd_higher <- auk_rollup(ebd, drop_higher = FALSE)
# all taxa not identifiable to species are dropped
unique(ebd$category)
unique(ebd_ru$category)
```

```
unique(ebd_higher$category)
# yellow-rump warbler subspecies rollup
library(dplyr)
# without rollup, there are three observations
ebd %>%
 filter(common_name == "Yellow-rumped Warbler") %>%
 select(checklist_id, category, common_name, subspecies_common_name,
         observation_count)
# with rollup, they have been combined
ebd_ru %>%
 filter(common_name == "Yellow-rumped Warbler") %>%
 select(checklist_id, category, common_name, observation_count)
```
<span id="page-25-1"></span>auk\_sampling *Reference to eBird sampling event file*

#### Description

Create a reference to an eBird sampling event file in preparation for filtering using AWK. For working with the sightings data use auk\_ebd(), only use auk\_sampling() if you intend to only work with checklist-level data.

#### Usage

auk\_sampling(file, sep =  $"\iota$ t")

#### Arguments

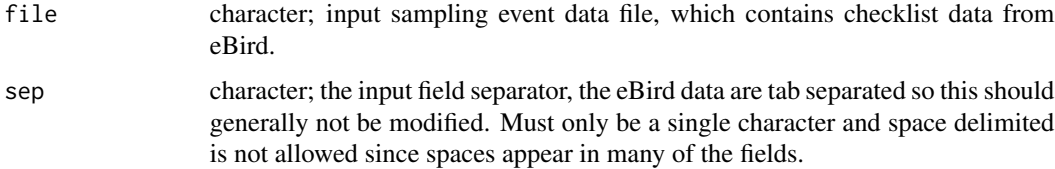

## Details

eBird data can be downloaded as a tab-separated text file from the [eBird website](http://ebird.org/ebird/data/download) after submitting a request for access. In the eBird Basic Dataset (EBD) each row corresponds to a observation of a single bird species on a single checklist, while the sampling event data file contains a single row for every checklist. This function creates an R object to reference only the sampling data.

## Value

An auk\_sampling object storing the file reference and the desired filters once created with other package functions.

<span id="page-25-0"></span>

<span id="page-26-0"></span>auk\_select 27

## See Also

Other objects: [auk\\_ebd\(](#page-12-1))

## Examples

# get the path to the example data included in the package # in practice, provide path to the sampling event data # e.g. f <- "data/ebd\_sampling\_relFeb-2018.txt" f <- system.file("extdata/zerofill-ex\_sampling.txt", package = "auk") auk\_sampling(f)

<span id="page-26-1"></span>auk\_select *Select a subset of columns*

## Description

Select a subset of columns from the eBird Basic Dataset (EBD) or the sampling events file. Subsetting the columns can significantly decrease file size.

## Usage

```
auk_select(x, select, file, sep = "\t", overwrite = FALSE)
```
## Arguments

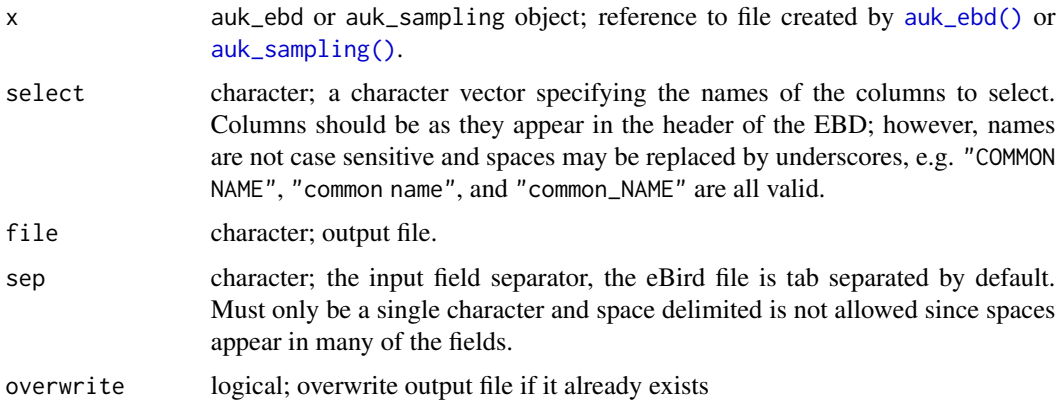

## Value

Invisibly returns the filename of the output file.

#### See Also

Other text: [auk\\_clean\(](#page-5-1)), [auk\\_split\(](#page-30-1))

## Examples

```
## Not run:
# select a minimal set of columns
out_file <- tempfile()
ebd <- auk_ebd(system.file("extdata/ebd-sample.txt", package = "auk"))
cols <- c("latitude", "longitude",
          "group identifier", "sampling event identifier",
          "scientific name", "observation count",
          "observer_id")
selected <- auk_select(ebd, select = cols, file = out_file)
str(read_ebd(selected))
## End(Not run)
```
<span id="page-27-1"></span>auk\_set\_awk\_path *Set a custom path to AWK executable*

## Description

If AWK has been installed in a non-standard location, the environment variable AWK\_PATH must be set to specify the location of the executable. Use this function to set AWK\_PATH in your .Renviron file. Most users should NOT set AWK\_PATH, only do so if you have installed AWK in non-standard location and auk cannot find it.

#### Usage

```
auk_set_awk_path(path, overwrite = FALSE)
```
## Arguments

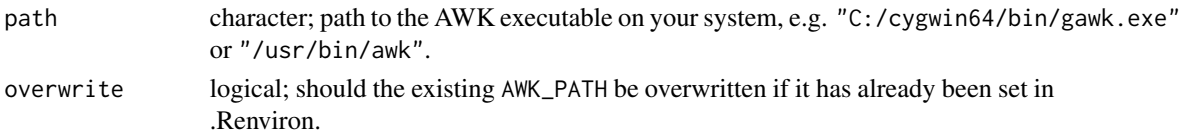

## Value

Edits .Renviron, then returns the AWK path invisibly.

## See Also

Other paths: [auk\\_get\\_awk\\_path\(](#page-18-2)), [auk\\_get\\_ebd\\_path\(](#page-18-1)), [auk\\_set\\_ebd\\_path\(](#page-28-2))

## Examples

```
## Not run:
auk_set_awk_path("/usr/bin/awk")
```
## End(Not run)

<span id="page-27-0"></span>

<span id="page-28-2"></span><span id="page-28-0"></span>auk\_set\_ebd\_path *Set the path to EBD text files*

## Description

Users of auk are encouraged to set the path to the directory containing the eBird Basic Dataset (EBD) text files in the EBD\_PATH environment variable. All functions referencing the EBD or sampling event data files will check in this directory to find the files, thus avoiding the need to specify the full path every time. This will increase the portability of your code. Use this function to set EBD\_PATH in your .Renviron file; it is also possible to manually edit the file.

## Usage

```
auk_set_ebd_path(path, overwrite = FALSE)
```
## **Arguments**

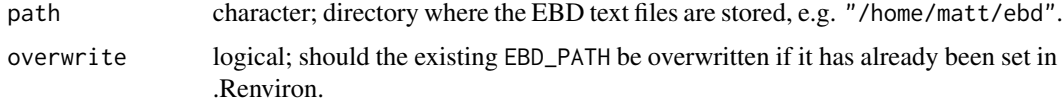

#### Value

Edits .Renviron, then returns the AWK path invisibly.

#### See Also

Other paths: [auk\\_get\\_awk\\_path\(](#page-18-2)), [auk\\_get\\_ebd\\_path\(](#page-18-1)), [auk\\_set\\_awk\\_path\(](#page-27-1))

#### Examples

```
## Not run:
auk_set_ebd_path("/home/matt/ebd")
## End(Not run)
```
<span id="page-28-1"></span>auk\_species *Filter the eBird data by species*

## Description

Define a filter for the eBird Basic Dataset (EBD) based on species. This function only defines the filter and, once all filters have been defined, [auk\\_filter\(\)](#page-15-1) should be used to call AWK and perform the filtering.

### <span id="page-29-0"></span>Usage

```
auk_species(x, species, taxonomy_version, replace = FALSE)
```
## Arguments

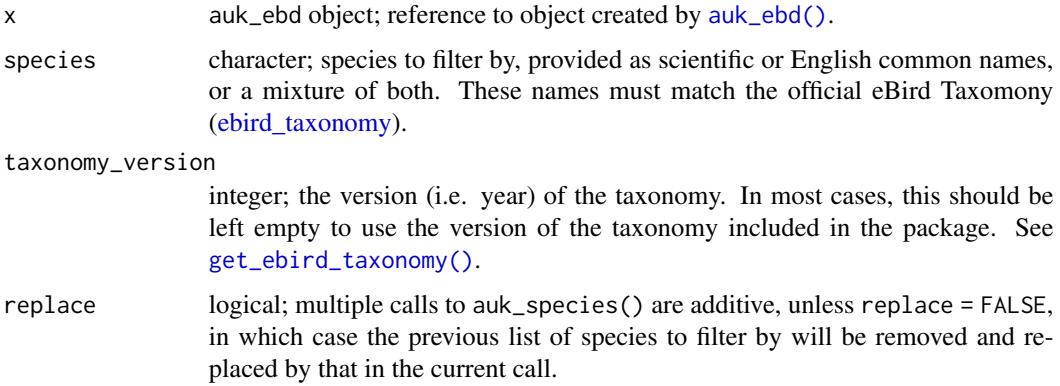

## Details

The list of species is checked against the eBird taxonomy for validity. This taxonomy is updated once a year in August. The auk package includes a copy of the eBird taxonomy, current at the time of release; however, if the EBD and auk versions are not aligned, you may need to explicitly specify which version of the taxonomy to use, in which case the eBird API will be queried to get the correct version of the taxonomy.

## Value

An auk\_ebd object.

## See Also

```
Other filter: auk_bbox(), auk_bcr(), auk_breeding(), auk_complete(), auk_country(), auk_county(),
auk_date(), auk_distance(), auk_duration(), auk_extent(), auk_filter(), auk_last_edited(),
auk_observer(), auk_project(), auk_protocol(), auk_state(), auk_time(), auk_year()
```

```
# common and scientific names can be mixed
species <- c("Canada Jay", "Pluvialis squatarola")
system.file("extdata/ebd-sample.txt", package = "auk") %>%
 auk_ebd() %>%
 auk_species(species)
# alternatively, without pipes
ebd <- auk_ebd(system.file("extdata/ebd-sample.txt", package = "auk"))
```

```
auk_species(ebd, species)
```
<span id="page-30-1"></span><span id="page-30-0"></span>

Given an eBird Basic Dataset (EBD) and a list of species, split the file into multiple text files, one for each species. This function is typically used after [auk\\_filter\(\)](#page-15-1) has been applied if the resulting file is too large to be read in all at once.

### Usage

```
auk_split(
  file,
  species,
  prefix,
  taxonomy_version,
  sep = "\t",
  overwrite = FALSE
)
```
## Arguments

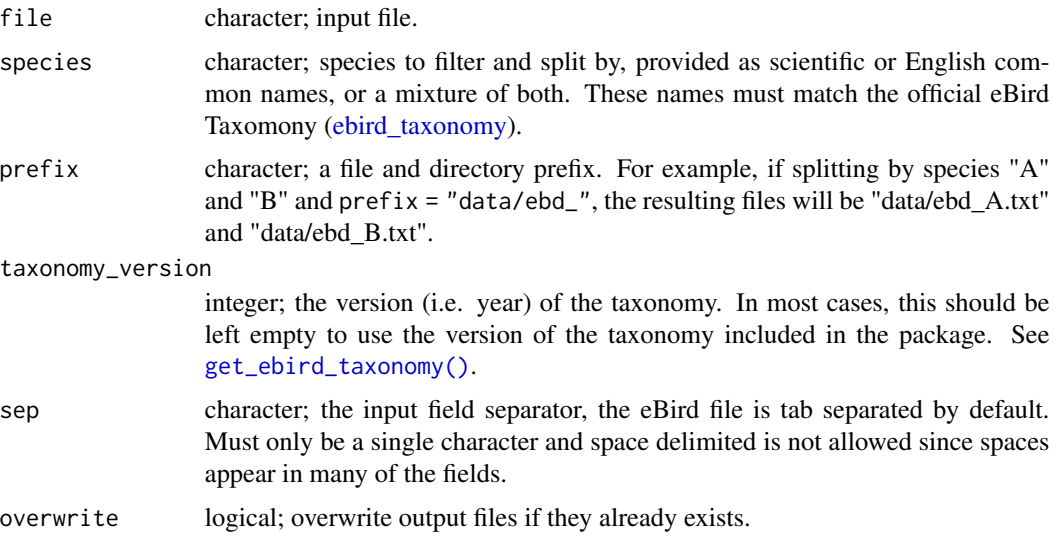

## Details

The list of species is checked against the eBird taxonomy for validity. This taxonomy is updated once a year in August. The auk package includes a copy of the eBird taxonomy, current at the time of release; however, if the EBD and auk versions are not aligned, you may need to explicitly specify which version of the taxonomy to use, in which case the eBird API will be queried to get the correct version of the taxonomy.

## <span id="page-31-0"></span>Value

A vector of output filenames, one for each species.

## See Also

Other text: [auk\\_clean\(](#page-5-1)), [auk\\_select\(](#page-26-1))

## Examples

```
## Not run:
species <- c("Canada Jay", "Cyanocitta stelleri")
# get the path to the example data included in the package
# in practice, provide path to a filtered ebd file
# e.g. f <- "data/ebd_filtered.txt
f <- system.file("extdata/ebd-sample.txt", package = "auk")
# output to a temporary directory for example
# in practice, provide the path to the output location
# e.g. prefix <- "output/ebd_"
prefix <- file.path(tempdir(), "ebd_")
species_files <- auk_split(f, species = species, prefix = prefix)
```
## End(Not run)

<span id="page-31-1"></span>auk\_state *Filter the eBird data by state*

#### Description

Define a filter for the eBird Basic Dataset (EBD) based on a set of states. This function only defines the filter and, once all filters have been defined, [auk\\_filter\(\)](#page-15-1) should be used to call AWK and perform the filtering.

#### Usage

```
auk_state(x, state, replace = FALSE)
```
### Arguments

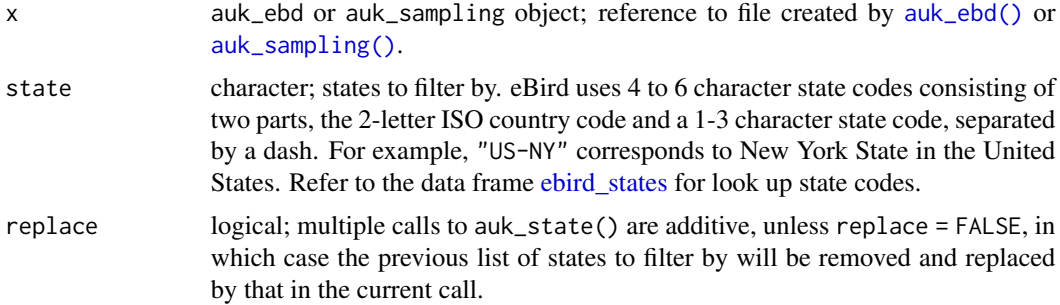

#### <span id="page-32-0"></span>auk\_time 33

## Details

It is not possible to filter by both country and state, so calling auk\_state() will reset the country filter to all countries, and vice versa.

This function can also work with on an auk\_sampling object if the user only wishes to filter the sampling event data.

## Value

An auk\_ebd object.

## See Also

```
Other filter: auk_bbox(), auk_bcr(), auk_breeding(), auk_complete(), auk_country(), auk_county(),
auk_date(), auk_distance(), auk_duration(), auk_extent(), auk_filter(), auk_last_edited(),
auk_observer(), auk_project(), auk_protocol(), auk_species(), auk_time(), auk_year()
```
## Examples

```
# state codes for a given country can be looked up in ebird_states
dplyr::filter(ebird_states, country == "Costa Rica")
# choose texas, united states and puntarenas, cost rica
states <- c("US-TX", "CR-P")
system.file("extdata/ebd-sample.txt", package = "auk") %>%
 auk_ebd() %>%
 auk_state(states)
# alternatively, without pipes
ebd <- auk_ebd(system.file("extdata/ebd-sample.txt", package = "auk"))
auk_state(ebd, states)
```
<span id="page-32-1"></span>auk\_time *Filter the eBird data by checklist start time*

#### **Description**

Define a filter for the eBird Basic Dataset (EBD) based on a range of start times for the checklist. This function only defines the filter and, once all filters have been defined, [auk\\_filter\(\)](#page-15-1) should be used to call AWK and perform the filtering.

#### Usage

auk\_time(x, start\_time)

## Arguments

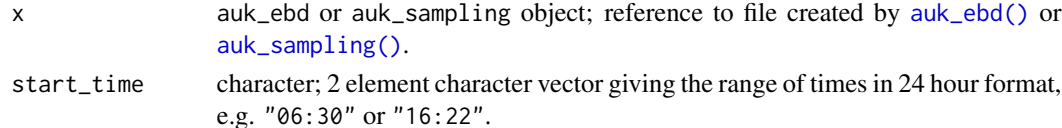

#### <span id="page-33-0"></span>Details

This function can also work with on an auk\_sampling object if the user only wishes to filter the sampling event data.

#### Value

An auk\_ebd object.

## See Also

```
Other filter: auk_bbox(), auk_bcr(), auk_breeding(), auk_complete(), auk_country(), auk_county(),
auk_date(), auk_distance(), auk_duration(), auk_extent(), auk_filter(), auk_last_edited(),
auk_observer(), auk_project(), auk_protocol(), auk_species(), auk_state(), auk_year()
```
## Examples

```
# only keep checklists started between 6 and 8 in the morning
system.file("extdata/ebd-sample.txt", package = "auk") %>%
 auk_ebd() %>%
 auk_time(start_time = c("06:00", "08:00"))
# alternatively, without pipes
ebd <- auk_ebd(system.file("extdata/ebd-sample.txt", package = "auk"))
auk_time(ebd, start_time = c("06:00", "08:00"))
```
<span id="page-33-1"></span>auk\_unique *Remove duplicate group checklists*

## Description

eBird checklists can be shared among a group of multiple observers, in which case observations will be duplicated in the database. This functions removes these duplicates from the eBird Basic Dataset (EBD) or the EBD sampling event data (with checklists\_only = TRUE), creating a set of unique bird observations. This function is called automatically by [read\\_ebd\(\)](#page-49-1) and [read\\_sampling\(\)](#page-49-2).

## Usage

```
auk_unique(
  x,
  group_id = "group_identifier",
  checklist_id = "sampling_event_identifier",
  species_id = "scientific_name",
  observer_id = "observer_id",
  checklists_only = FALSE
)
```
## <span id="page-34-0"></span>auk\_unique 35

## Arguments

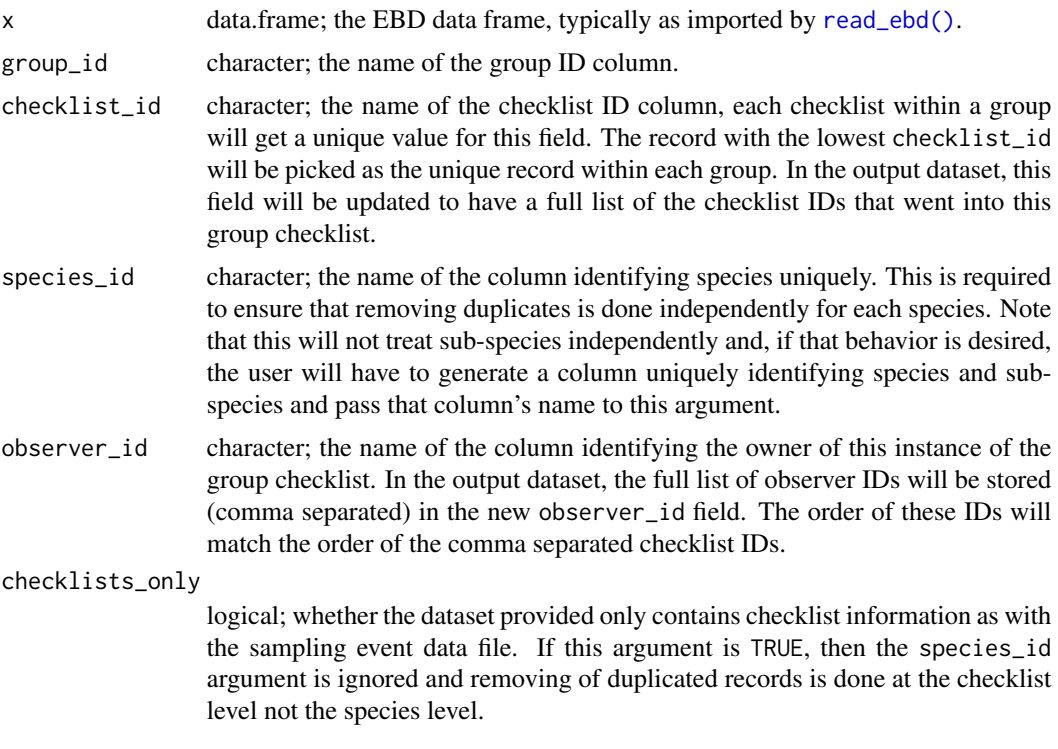

## Details

This function chooses the checklist within in each that has the lowest value for the field specified by checklist\_id. A new column is also created, checklist\_id, whose value is the taken from the field specified in the checklist\_id parameter for non-group checklists and from the field specified by the group\_id parameter for grouped checklists.

All the checklist and observer IDs for the checklists that comprise a given group checklist will be retained as a comma separated string ordered by checklist ID.

## Value

A data frame with unique observations, and an additional field, checklist\_id, which is a combination of the sampling event and group IDs.

## See Also

Other pre: [auk\\_rollup\(](#page-23-1))

```
# read in an ebd file and don't automatically remove duplicates
f <- system.file("extdata/ebd-sample.txt", package = "auk")
ebd <- read_ebd(f, unique = FALSE)
# remove duplicates
```

```
ebd_unique <- auk_unique(ebd)
nrow(ebd)
nrow(ebd_unique)
```
<span id="page-35-1"></span>auk\_version *Versions of auk, the EBD, and the eBird taxonomy*

## Description

This package depends on the version of the EBD and on the eBird taxonomy. Use this function to determine the currently installed version of auk, the version of the EBD that this auk version works with, and the version of the eBird taxonomy included in the packages. The EBD is update quarterly, in March, June, September, and December, while the taxonomy is updated annually in August or September. To ensure proper functioning, always use the latest version of the auk package and the EBD.

## Usage

auk\_version()

## Value

A list with three elements:

- auk\_version: the version of auk, e.g. "auk 0.4.1".
- ebd\_version: a date object specifying the release date of the EBD version that this auk version is designed to work with.
- taxonomy\_version: the year of the taxonomy built in to this version of auk, i.e. the one stored in [ebird\\_taxonomy.](#page-43-1)

## See Also

Other helpers: [auk\\_ebd\\_version\(](#page-13-1)), [ebird\\_species\(](#page-41-1)), [get\\_ebird\\_taxonomy\(](#page-48-1))

## Examples

auk\_version()

<span id="page-35-0"></span>

<span id="page-36-1"></span><span id="page-36-0"></span>

Define a filter for the eBird Basic Dataset (EBD) based on a set of years. This function only defines the filter and, once all filters have been defined, [auk\\_filter\(\)](#page-15-1) should be used to call AWK and perform the filtering.

#### Usage

auk\_year(x, year, replace = FALSE)

### Arguments

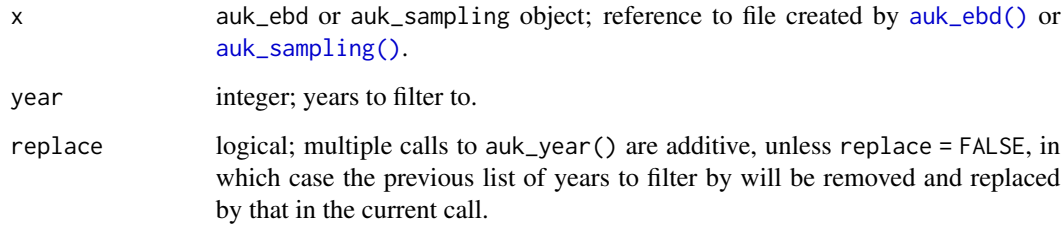

## Details

For filtering to a range of dates use  $\text{auk}_\text{data}()$ ; however, sometimes the goal is to extract data for a given year or set of years, in which case auk\_year() is simpler. In addition, auk\_year() can be used to get data from discontiguous sets of years (e.g. 2010 and 2012, but not 2011), which is not possible with auk\_date(). Finally, auk\_year() can be used in conjunction with auk\_date() to extract data from a given range of dates within a set of years (see example below).

This function can also work with on an auk\_sampling object if the user only wishes to filter the sampling event data.

### Value

An auk\_ebd object.

## See Also

Other filter: [auk\\_bbox\(](#page-2-1)), [auk\\_bcr\(](#page-3-1)), [auk\\_breeding\(](#page-4-1)), [auk\\_complete\(](#page-6-1)), [auk\\_country\(](#page-7-1)), [auk\\_county\(](#page-8-1)), [auk\\_date\(](#page-9-1)), [auk\\_distance\(](#page-10-1)), [auk\\_duration\(](#page-11-1)), [auk\\_extent\(](#page-14-1)), [auk\\_filter\(](#page-15-1)), [auk\\_last\\_edited\(](#page-19-1)), [auk\\_observer\(](#page-20-1)), [auk\\_project\(](#page-21-1)), [auk\\_protocol\(](#page-22-1)), [auk\\_species\(](#page-28-1)), [auk\\_state\(](#page-31-1)), [auk\\_time\(](#page-32-1))

## Examples

```
# years to filter to
years <- c(2010, 2012)
# set up filter
system.file("extdata/ebd-sample.txt", package = "auk") %>%
  auk_ebd() %>%
  auk_year(year = years)
# alternatively, without pipes
ebd <- auk_ebd(system.file("extdata/ebd-sample.txt", package = "auk"))
auk_year(ebd, years)
# filter to may and june of 2010 and 2012
system.file("extdata/ebd-sample.txt", package = "auk") %>%
  auk_ebd() %>%
  auk_year(year = c(2010, 2012)) %>%
  auk\_date(data = c("*-05-01", "*-06-30"))
```
<span id="page-37-1"></span>

auk\_zerofill *Read and zero-fill an eBird data file*

## <span id="page-37-2"></span>Description

Read an eBird Basic Dataset (EBD) file, and associated sampling event data file, to produce a zerofilled, presence-absence dataset. The EBD contains bird sightings and the sampling event data is a set of all checklists, they can be combined to infer absence data by assuming any species not reported on a checklist was had a count of zero.

#### Usage

```
auk_zerofill(x, ...)
## S3 method for class 'data.frame'
auk_zerofill(
  x,
 sampling_events,
 species,
  taxonomy_version,
  collapse = FALSE,
 unique = TRUE,rollup = TRUE,drop_higher = TRUE,
  complete = TRUE,
  ...
)
## S3 method for class 'character'
auk_zerofill(
```
<span id="page-37-0"></span>

<span id="page-38-0"></span>auk\_zerofill 39

```
x,
  sampling_events,
  species,
  taxonomy_version,
  collapse = FALSE,
  unique = TRUE,rollup = TRUE,drop_higher = TRUE,
  complete = TRUE,
  sep = "\t",
  ...
\mathcal{L}## S3 method for class 'auk_ebd'
auk_zerofill(
  x,
  species,
  taxonomy_version,
  collapse = FALSE,
  unique = TRUE,rollup = TRUE,
  drop_higher = TRUE,
  complete = TRUE,
  sep = "\t",
  ...
\lambda
```

```
collapse_zerofill(x)
```
#### Arguments

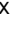

filename, data. frame of eBird observations, or auk\_ebd object with associated output files as created by [auk\\_filter\(\)](#page-15-1). If a filename is provided, it must point to the EBD and the sampling\_events argument must point to the sampling event data file. If a data.frame is provided it should have been imported with [read\\_ebd\(\)](#page-49-1), to ensure the variables names have been set correctly, and it must have been passed through [auk\\_unique\(\)](#page-33-1) to ensure duplicate group checklists have been removed.

... additional arguments passed to methods.

sampling\_events

character or data.frame; filename for the sampling event data or a data.frame of the same data. If a data.frame is provided it should have been imported with [read\\_sampling\(\)](#page-49-2), to ensure the variables names have been set correctly, and it must have been passed through [auk\\_unique\(\)](#page-33-1) to ensure duplicate group checklists have been removed.

species character; species to include in zero-filled dataset, provided as scientific or English common names, or a mixture of both. These names must match the official

eBird Taxomony [\(ebird\\_taxonomy\)](#page-43-1). To include all species, leave this argument blank.

<span id="page-39-0"></span>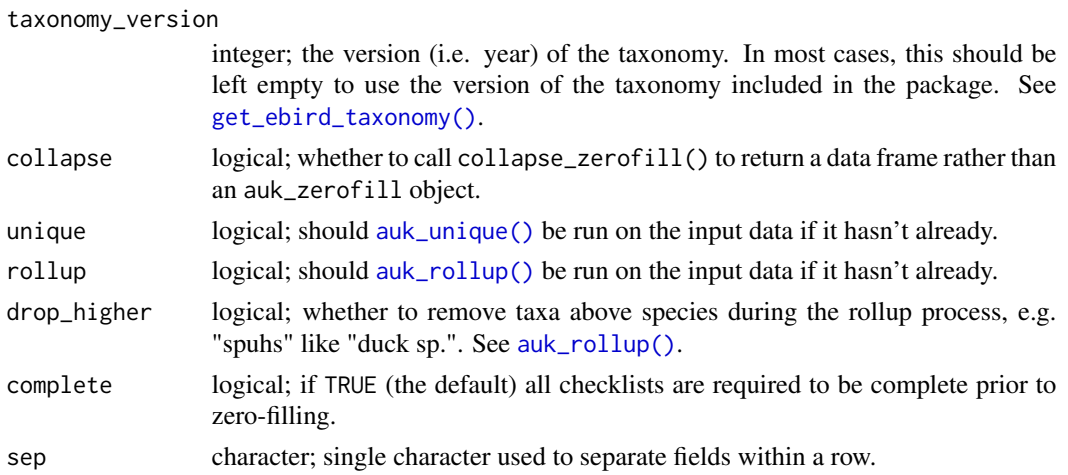

## Details

auk\_zerofill() generates an auk\_zerofill object consisting of a list with elements observations and sampling\_events. observations is a data frame giving counts and binary presence/absence data for each species. sampling\_events is a data frame with checklist level information. The two data frames can be connected via the checklist\_id field. This format is efficient for storage since the checklist columns are not duplicated for each species, however, working with the data often requires joining the two data frames together.

To return a data frame, set collapse = TRUE. Alternatively, zerofill\_collapse() generates a data frame from an auk\_zerofill object, by joining the two data frames together to produce a single data frame in which each row provides both checklist and species information for a sighting.

The list of species is checked against the eBird taxonomy for validity. This taxonomy is updated once a year in August. The auk package includes a copy of the eBird taxonomy, current at the time of release; however, if the EBD and auk versions are not aligned, you may need to explicitly specify which version of the taxonomy to use, in which case the eBird API will be queried to get the correct version of the taxonomy.

## Value

By default, an auk\_zerofill object, or a data frame if collapse = TRUE.

## Methods (by class)

- data.frame: EBD data frame.
- character: Filename of EBD.
- auk\_ebd: auk\_ebd object output from [auk\\_filter\(\)](#page-15-1). Must have had a sampling event data file set in the original call to [auk\\_ebd\(\)](#page-12-1).

#### See Also

Other import: [read\\_ebd\(](#page-49-1))

#### <span id="page-40-0"></span>bcr\_codes 41

## Examples

```
# read and zero-fill the ebd data
f_ebd <- system.file("extdata/zerofill-ex_ebd.txt", package = "auk")
f_smpl <- system.file("extdata/zerofill-ex_sampling.txt", package = "auk")
auk\_zerofill(x = f_ebd, sampling_everots = f_smpl)# use the species argument to only include a subset of species
auk_zerofill(x = f_ebd, sampling_events = f_smpl,species = "Collared Kingfisher")
# to return a data frame use collapse = TRUE
ebd_df <- auk_zerofill(x = f_ebd, sampling_events = f_smpl, collapse = TRUE)
```
<span id="page-40-1"></span>bcr\_codes *BCR Codes*

## Description

A data frame of Bird Conservation Region (BCR) codes. BCRs are ecologically distinct regions in North America with similar bird communities, habitats, and resource management issues. These codes are required to filter by BCR using [auk\\_bcr\(\)](#page-3-1).

## Usage

bcr\_codes

## Format

A data frame with two variables and 66 rows:

- bcr\_code: integer code from 1 to 66.
- bcr\_name: name of BCR.

## See Also

Other data: [ebird\\_states](#page-42-1), [ebird\\_taxonomy](#page-43-1)

Given a list of common or scientific names, check that they appear in the official eBird taxonomy and convert them all to scientific names, common names, or species codes. Un-matched species are returned as NA.

#### Usage

```
ebird_species(
  x,
  type = c("scientific", "common", "code", "all"),
  taxonomy_version
)
```
#### Arguments

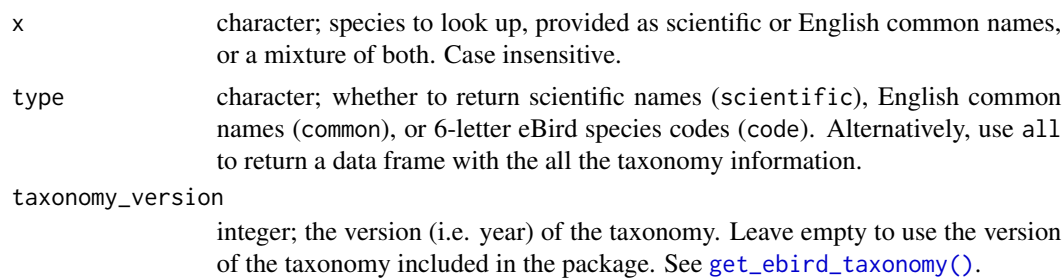

## Value

Character vector of species identified by scientific name, common name, or species code. If type = "all" a data frame of the taxonomy of the requested species is returned.

## See Also

Other helpers: [auk\\_ebd\\_version\(](#page-13-1)), [auk\\_version\(](#page-35-1)), [get\\_ebird\\_taxonomy\(](#page-48-1))

```
# mix common and scientific names, case-insensitive
species <- c("Blackburnian Warbler", "Poecile atricapillus",
             "american dipper", "Caribou")
# note that species not in the ebird taxonomy return NA
ebird_species(species)
# use taxonomy_version to query older taxonomy versions
## Not run:
ebird_species("Cordillera Azul Antbird")
```
## <span id="page-42-0"></span>ebird\_states 43

```
ebird_species("Cordillera Azul Antbird", taxonomy_version = 2017)
## End(Not run)
```
<span id="page-42-1"></span>ebird\_states *eBird States*

### Description

A data frame of state codes used by eBird. These codes are 4 to 6 characters, consisting of two parts, the 2-letter ISO country code and a 1-3 character state code, separated by a dash. For example, "US-NY" corresponds to New York State in the United States. These state codes are required to filter by state using [auk\\_state\(\)](#page-31-1).

### Usage

ebird\_states

## Format

A data frame with four variables and 3,145 rows:

- country: short form of English country name.
- country\_code: 2-letter ISO country code.
- state: state name.
- state\_code: 4 to 6 character state code.

#### Details

Note that some countries are not broken into states in eBird and therefore do not appear in this data frame.

## See Also

Other data: [bcr\\_codes](#page-40-1), [ebird\\_taxonomy](#page-43-1)

<span id="page-43-1"></span><span id="page-43-0"></span>ebird\_taxonomy *eBird Taxonomy*

## Description

A simplified version of the taxonomy used by eBird. Includes proper species as well as various other categories such as spuh (e.g. *duck sp.*) and *slash* (e.g. *American Black Duck/Mallard*). This taxonomy is based on the Clements Checklist, which is updated annually, typically in the late summer. Non-ASCII characters (e.g. those with accents) have been converted to ASCII equivalents in this data frame.

#### Usage

ebird\_taxonomy

#### Format

A data frame with eight variables and 16,248 rows:

- scientific name: scientific name.
- common\_name: common name, defaults to English, but different languages can be selected using the locale parameter.
- species\_code: a unique alphanumeric code identifying each species.
- category: whether the entry is for a species or another field-identifiable taxon, such as spuh, slash, hybrid, etc.
- taxon\_order: numeric value used to sort rows in taxonomic order.
- order: the scientific name of the order that the species belongs to.
- family: the scientific name of the family that the species belongs to.
- report\_as: for taxa that can be resolved to true species (i.e. species, subspecies, and recognizable forms), this field links to the corresponding species code. For taxa that can't be resolved, this field is NA.

For further details, see https://support.ebird.org/support/solutions/articles/48000837816-the-ebird-taxono

#### See Also

Other data: [bcr\\_codes](#page-40-1), [ebird\\_states](#page-42-1)

<span id="page-44-1"></span><span id="page-44-0"></span>filter\_repeat\_visits *Filter observations to repeat visits for hierarchical modeling*

## Description

Hierarchical modeling of abundance and occurrence requires repeat visits to sites to estimate detectability. These visits should be all be within a period of closure, i.e. when the population can be assumed to be closed. eBird data, and many other data sources, do not explicitly follow this protocol; however, subsets of the data can be extracted to produce data suitable for hierarchical modeling. This function extracts a subset of observation data that have a desired number of repeat visits within a period of closure.

## Usage

```
filter_repeat_visits(
  x,
 min\_obs = 2L,
 max\_obs = 10L,
  annual_closure = TRUE,
 n_days = NULL,
  date_var = "observation_date",
  site_vars = c("locality_id", "observer_id"),
  ll-digits = 6L)
```
## Arguments

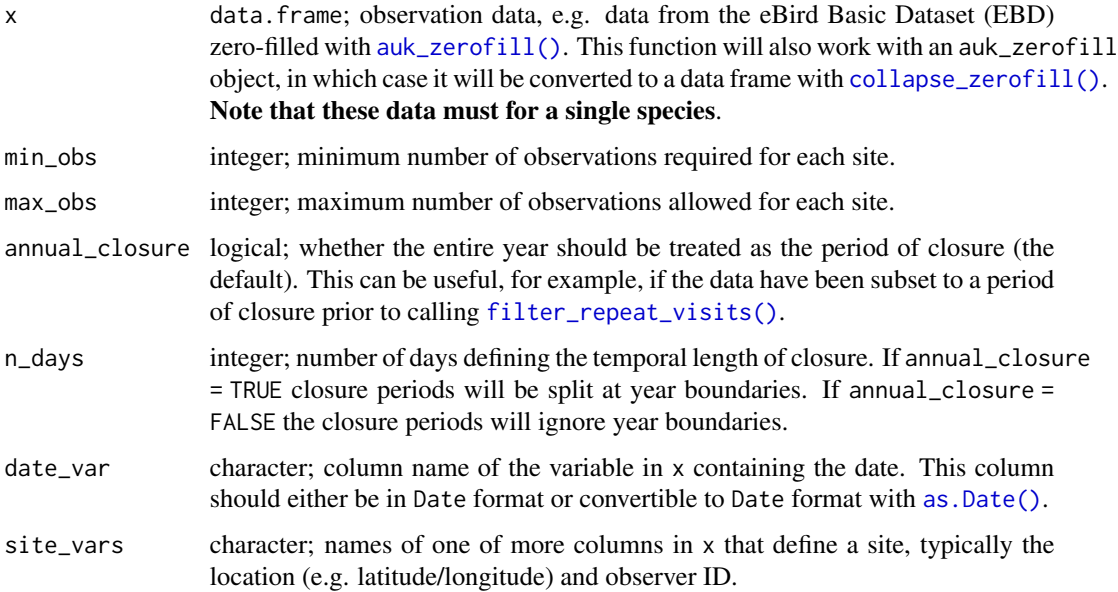

<span id="page-45-0"></span>ll\_digits integer; the number of digits to round latitude and longitude to. If latitude and/or longitude are used as site\_vars, it's usually best to round them prior to identifying sites, otherwise locations that are only slightly offset (e.g. a few centimeters) will be treated as different. This argument can also be used to group sites together that are close but not identical. Note that 1 degree of latitude is approximately 100 km, so the default value of 6 for ll\_digits is equivalent to about 10 cm.

## Details

In addition to specifying the minimum and maximum number of observations per site, users must specify the variables in the dataset that define a "site". This is typically a combination of IDs defining the geographic site and the unique observer (repeat visits are meant to be conducted by the same observer). Finally, the closure period must be defined, which is a period within which the population of the focal species can reasonably be assumed to be closed. This can be done using a combination of the n\_days and annual\_closure arguments.

## Value

A data.frame filtered to only retain observations from sites with the allowed number of observations within the period of closure. The results will be sorted such that sites are together and in chronological order. The following variables are added to the data frame:

- site: a unique identifier for each "site" corresponding to all the variables in site\_vars and closure\_id concatenated together with underscore separators.
- closure\_id: a unique ID for each closure period. If annual\_closure = TRUE this ID will include the year. If n\_days is used an index given the number of blocks of n\_days days since the earliest observation will be included. Note that in this case, there may be gaps in the IDs.
- n\_observations: number of observations at each site after all filtering.

#### See Also

Other modeling: [format\\_unmarked\\_occu\(](#page-46-1))

```
# read and zero-fill the ebd data
f_ebd <- system.file("extdata/zerofill-ex_ebd.txt", package = "auk")
f_smpl <- system.file("extdata/zerofill-ex_sampling.txt", package = "auk")
# data must be for a single species
ebd_zf \leq -auk_zerofill(x = f_ebd, sampling_events = f_smpl,species = "Collared Kingfisher",
                       collapse = TRUE)
filter_repeat_visits(ebd_zf, n_days = 30)
```
<span id="page-46-1"></span><span id="page-46-0"></span>format\_unmarked\_occu *Format EBD data for occupancy modeling with* unmarked

## Description

Prepare a data frame of species observations for ingestion into the package unmarked for hierarchical modeling of abundance and occurrence. The function [unmarked::formatWide\(\)](#page-0-0) takes a data frame and converts it to one of several unmarked objects, which can then be used for modeling. This function converts data from a format in which each row is an observation (e.g. as in the eBird Basic Dataset) to the esoteric format required by [unmarked::formatWide\(\)](#page-0-0) in which each row is a site.

## Usage

```
format_unmarked_occu(
  x,
  site_id = "site",
  response = "species_observed",
  site_covs,
  obs_covs
)
```
## Arguments

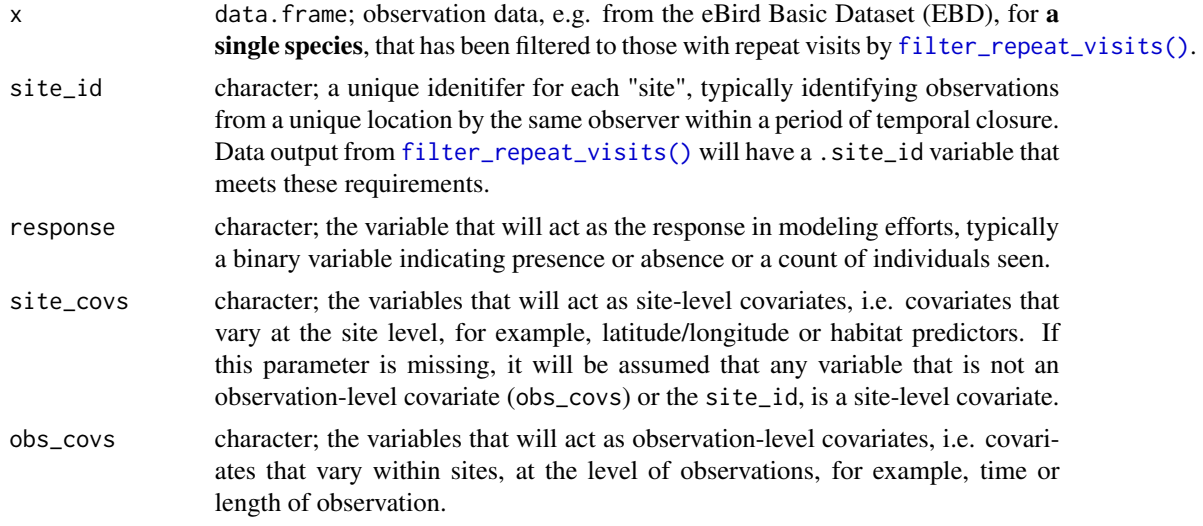

## Details

Hierarchical modeling requires repeat observations at each "site" to estimate detectability. A "site" is typically defined as a geographic location visited by the same observer within a period of temporal closure. To define these sites and filter out observations that do not correspond to repeat visits, users should use [filter\\_repeat\\_visits\(\)](#page-44-1), then pass the output to this function.

<span id="page-47-0"></span>[format\\_unmarked\\_occu\(\)](#page-46-1) is designed to prepare data to be converted into an unmarkedFrameOccu object for occupancy modeling with [unmarked::occu\(\)](#page-0-0); however, it can also be used to prepare data for conversion to an unmarkedFramePCount object for abundance modeling with [unmarked::pcount\(\)](#page-0-0).

#### Value

A data frame that can be processed by [unmarked::formatWide\(\)](#page-0-0). Each row will correspond to a unqiue site and, assuming there are a maximum of N observations per site, columns will be as follows:

- 1. The unique site identifier, named "site".
- 2. N response columns, one for each observation, named "y.1", ..., "y.N".
- 3. Columns for each of the site-level covariates.
- 4. Groups of N columns of observation-level covariates, one column per covariate per observation, names "covariate\_name.1", ..., "covariate\_name.N".

### See Also

Other modeling: [filter\\_repeat\\_visits\(](#page-44-1))

```
# read and zero-fill the ebd data
f_ebd <- system.file("extdata/zerofill-ex_ebd.txt", package = "auk")
f_smpl <- system.file("extdata/zerofill-ex_sampling.txt", package = "auk")
# data must be for a single species
ebd_zf \leq auk_zerofill(x = f_ebd, sampling_events = f_smpl,
                       species = "Collared Kingfisher",
                       collapse = TRUE)
occ <- filter_repeat_visits(ebd_zf, n_days = 30)
# format for unmarked
# typically one would join in habitat covariates prior to this step
occ_wide <- format_unmarked_occu(occ,
                                 response = "species_observed",
                                 site_covs = c("latitude", "longitude"),
                                 obs_covs = c("effort_distance_km",
                                              "duration_minutes"))
# create an unmarked object
if (requireNamespace("unmarked", quietly = TRUE)) {
  occ_um <- unmarked::formatWide(occ_wide, type = "unmarkedFrameOccu")
  unmarked::summary(occ_um)
}
# this function can also be used for abundance modeling
abd <- ebd_zf %>%
  # convert count to integer, drop records with no count
  dplyr::mutate(observation_count = as.integer(observation_count)) %>%
  dplyr::filter(!is.na(observation_count)) %>%
  # filter to repeated visits
  filter_repeat_visits(n_days = 30)
# prepare for conversion to unmarkedFramePCount object
```

```
abd_wide <- format_unmarked_occu(abd,
                                 response = "observation_count",
                                 site_covs = c("latitude", "longitude"),
                                 obs_covs = c("effort_distance_km",
                                              "duration_minutes"))
# create an unmarked object
if (requireNamespace("unmarked", quietly = TRUE)) {
 abd_um <- unmarked::formatWide(abd_wide, type = "unmarkedFrameOccu")
 unmarked::summary(abd_um)
}
```
<span id="page-48-1"></span>get\_ebird\_taxonomy *Get eBird taxonomy via the eBird API*

#### Description

Get the taxonomy used in eBird via the eBird API.

## Usage

get\_ebird\_taxonomy(version, locale)

## **Arguments**

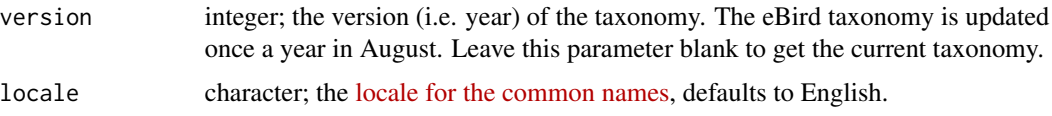

## Value

A data frame of all species in the eBird taxonomy, consisting of the following columns:

- scientific\_name: scientific name.
- common\_name: common name, defaults to English, but different languages can be selected using the locale parameter.
- species\_code: a unique alphanumeric code identifying each species.
- category: whether the entry is for a species or another field-identifiable taxon, such as spuh, slash, hybrid, etc.
- taxon\_order: numeric value used to sort rows in taxonomic order.
- order: the scientific name of the order that the species belongs to.
- family: the scientific name of the family that the species belongs to.
- report\_as: for taxa that can be resolved to true species (i.e. species, subspecies, and recognizable forms), this field links to the corresponding species code. For taxa that can't be resolved, this field is NA.

## See Also

Other helpers: [auk\\_ebd\\_version\(](#page-13-1)), [auk\\_version\(](#page-35-1)), [ebird\\_species\(](#page-41-1))

#### Examples

```
## Not run:
get_ebird_taxonomy()
```
## End(Not run)

<span id="page-49-1"></span>read\_ebd *Read an EBD file*

## <span id="page-49-2"></span>Description

Read an eBird Basic Dataset file using [readr::read\\_delim\(\)](#page-0-0). read\_ebd() reads the EBD itself, while read\_sampling()' reads a sampling event data file.

## Usage

```
read_ebd(x, sep = "\t", unique = TRUE, rollup = TRUE)
## S3 method for class 'character'
read_ebd(x, sep = "\t", unique = TRUE, rollup = TRUE)
## S3 method for class 'auk_ebd'
read_ebd(x, sep = "\t", unique = TRUE, rollup = TRUE)
read_sampling(x, sep = "\t", unique = TRUE)
## S3 method for class 'character'
read_sampling(x, sep = "\t", unique = TRUE)
## S3 method for class 'auk_ebd'
read_sampling(x, sep = "\t", unique = TRUE)
## S3 method for class 'auk_sampling'
read_sampling(x, sep = "\t", unique = TRUE)
```
## Arguments

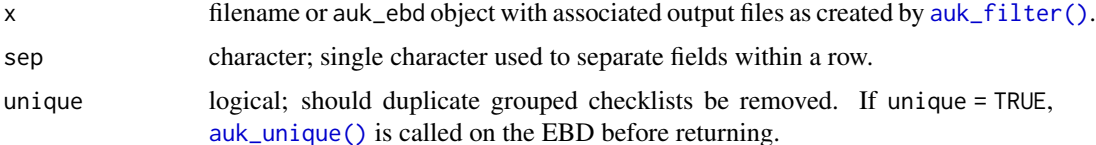

<span id="page-49-0"></span>

#### <span id="page-50-0"></span>read\_ebd 51

rollup logical; should taxonomic rollup to species level be applied. If rollup = TRUE, [auk\\_rollup\(\)](#page-23-1) is called on the EBD before returning. Note that this process can be time consuming for large files, try turning rollup off if reading is taking too long.

## Details

This functions performs the following processing steps:

- Data types for columns are manually set based on column names used in the February 2017 EBD. If variables are added or names are changed in later releases, any new variables will have data types inferred by the import function used.
- Variables names are converted to snake\_case.
- Duplicate observations resulting from group checklists are removed using [auk\\_unique\(\)](#page-33-1), unless unique = FALSE.

## Value

A data frame of EBD observations. An additional column, checklist\_id, is added to output files if unique = TRUE, that uniquely identifies the checklist from which the observation came. This field is equal to sampling\_event\_identifier for non-group checklists, and group\_identifier for group checklists.

#### Methods (by class)

- character: Filename of EBD.
- auk\_ebd: auk\_ebd object output from [auk\\_filter\(\)](#page-15-1)
- character: Filename of sampling event data file
- auk\_ebd: auk\_ebd object output from [auk\\_filter\(\)](#page-15-1). Must have had a sampling event data file set in the original call to [auk\\_ebd\(\)](#page-12-1).
- auk\_sampling: auk\_sampling object output from [auk\\_filter\(\)](#page-15-1).

## See Also

```
Other import: auk_zerofill()
```

```
f <- system.file("extdata/ebd-sample.txt", package = "auk")
read_ebd(f)
# read a sampling event data file
x <- system.file("extdata/zerofill-ex_sampling.txt", package = "auk") %>%
 read_sampling()
```
<span id="page-51-0"></span>valid\_protocols *Valid Protocols*

## Description

A vector of valid protocol names, e.g. "Traveling", "Stationary", etc.

## Usage

valid\_protocols

## Format

A vector with 42 elements.

# <span id="page-52-0"></span>Index

∗ datasets bcr\_codes, [41](#page-40-0) ebird\_states, [43](#page-42-0) ebird\_taxonomy, [44](#page-43-0) valid\_protocols, [52](#page-51-0) ∗ data bcr\_codes, [41](#page-40-0) ebird\_states, [43](#page-42-0) ebird\_taxonomy, [44](#page-43-0) ∗ filter auk\_bbox, [3](#page-2-0) auk\_bcr, [4](#page-3-0) auk\_breeding, [5](#page-4-0) auk\_complete, [7](#page-6-0) auk\_country, [8](#page-7-0) auk\_county, [9](#page-8-0) auk\_date, [10](#page-9-0) auk\_distance, [11](#page-10-0) auk\_duration, [12](#page-11-0) auk\_extent, [15](#page-14-0) auk\_filter, [16](#page-15-0) auk\_last\_edited, [20](#page-19-0) auk\_observer, [21](#page-20-0) auk\_project, [22](#page-21-0) auk\_protocol, [23](#page-22-0) auk\_species, [29](#page-28-0) auk\_state, [32](#page-31-0) auk\_time, [33](#page-32-0) auk\_year, [37](#page-36-0) ∗ helpers auk\_ebd\_version, [14](#page-13-0) auk\_version, [36](#page-35-0) ebird\_species, [42](#page-41-0) get\_ebird\_taxonomy, [49](#page-48-0) ∗ import auk\_zerofill, [38](#page-37-0) read\_ebd, [50](#page-49-0) ∗ modeling filter\_repeat\_visits, [45](#page-44-0)

format\_unmarked\_occu, [47](#page-46-0) ∗ objects auk\_ebd, [13](#page-12-0) auk\_sampling, [26](#page-25-0) ∗ paths auk\_get\_awk\_path, [19](#page-18-0) auk\_get\_ebd\_path, [19](#page-18-0) auk\_set\_awk\_path, [28](#page-27-0) auk\_set\_ebd\_path, [29](#page-28-0) ∗ pre auk\_rollup, [24](#page-23-0) auk\_unique, [34](#page-33-0) ∗ text auk\_clean, [6](#page-5-0) auk\_select, [27](#page-26-0) auk\_split, [31](#page-30-0) as.Date(), *[45](#page-44-0)* auk, [3](#page-2-0) auk\_bbox, [3,](#page-2-0) *[4,](#page-3-0) [5](#page-4-0)*, *[7](#page-6-0)[–10](#page-9-0)*, *[12,](#page-11-0) [13](#page-12-0)*, *[16](#page-15-0)*, *[18](#page-17-0)*, *[20](#page-19-0)[–23](#page-22-0)*, *[30](#page-29-0)*, *[33,](#page-32-0) [34](#page-33-0)*, *[37](#page-36-0)* auk\_bbox(), *[15](#page-14-0)* auk\_bcr, *[3](#page-2-0)*, [4,](#page-3-0) *[5](#page-4-0)*, *[7](#page-6-0)[–10](#page-9-0)*, *[12,](#page-11-0) [13](#page-12-0)*, *[16](#page-15-0)*, *[18](#page-17-0)*, *[20](#page-19-0)[–23](#page-22-0)*, *[30](#page-29-0)*, *[33,](#page-32-0) [34](#page-33-0)*, *[37](#page-36-0)* auk\_bcr(), *[41](#page-40-0)* auk\_breeding, *[3,](#page-2-0) [4](#page-3-0)*, [5,](#page-4-0) *[7](#page-6-0)[–10](#page-9-0)*, *[12,](#page-11-0) [13](#page-12-0)*, *[16](#page-15-0)*, *[18](#page-17-0)*, *[20](#page-19-0)[–23](#page-22-0)*, *[30](#page-29-0)*, *[33,](#page-32-0) [34](#page-33-0)*, *[37](#page-36-0)* auk\_clean, [6,](#page-5-0) *[27](#page-26-0)*, *[32](#page-31-0)* auk\_complete, *[3](#page-2-0)[–5](#page-4-0)*, [7,](#page-6-0) *[8](#page-7-0)[–10](#page-9-0)*, *[12,](#page-11-0) [13](#page-12-0)*, *[16](#page-15-0)*, *[18](#page-17-0)*, *[20](#page-19-0)[–23](#page-22-0)*, *[30](#page-29-0)*, *[33,](#page-32-0) [34](#page-33-0)*, *[37](#page-36-0)* auk\_country, *[3](#page-2-0)[–5](#page-4-0)*, *[7](#page-6-0)*, [8,](#page-7-0) *[9,](#page-8-0) [10](#page-9-0)*, *[12,](#page-11-0) [13](#page-12-0)*, *[16](#page-15-0)*, *[18](#page-17-0)*, *[20](#page-19-0)[–23](#page-22-0)*, *[30](#page-29-0)*, *[33,](#page-32-0) [34](#page-33-0)*, *[37](#page-36-0)* auk\_country(), *[16](#page-15-0)* auk\_county, *[3](#page-2-0)[–5](#page-4-0)*, *[7,](#page-6-0) [8](#page-7-0)*, [9,](#page-8-0) *[10](#page-9-0)*, *[12,](#page-11-0) [13](#page-12-0)*, *[16](#page-15-0)*, *[18](#page-17-0)*, *[20](#page-19-0)[–23](#page-22-0)*, *[30](#page-29-0)*, *[33,](#page-32-0) [34](#page-33-0)*, *[37](#page-36-0)* auk\_date, *[3](#page-2-0)[–5](#page-4-0)*, *[7](#page-6-0)[–9](#page-8-0)*, [10,](#page-9-0) *[12,](#page-11-0) [13](#page-12-0)*, *[16](#page-15-0)*, *[18](#page-17-0)*, *[20](#page-19-0)[–23](#page-22-0)*, *[30](#page-29-0)*, *[33,](#page-32-0) [34](#page-33-0)*, *[37](#page-36-0)* auk\_distance, *[3](#page-2-0)[–5](#page-4-0)*, *[7](#page-6-0)[–10](#page-9-0)*, [11,](#page-10-0) *[13](#page-12-0)*, *[16](#page-15-0)*, *[18](#page-17-0)*, *[20](#page-19-0)[–23](#page-22-0)*, *[30](#page-29-0)*, *[33,](#page-32-0) [34](#page-33-0)*, *[37](#page-36-0)*

auk\_duration, *[3](#page-2-0)[–5](#page-4-0)*, *[7](#page-6-0)[–10](#page-9-0)*, *[12](#page-11-0)*, [12,](#page-11-0) *[16](#page-15-0)*, *[18](#page-17-0)*, *[20](#page-19-0)[–23](#page-22-0)*, *[30](#page-29-0)*, *[33,](#page-32-0) [34](#page-33-0)*, *[37](#page-36-0)* auk\_ebd, [13,](#page-12-0) *[17](#page-16-0)*, *[27](#page-26-0)* auk\_ebd(), *[3](#page-2-0)[–5](#page-4-0)*, *[7](#page-6-0)[–12](#page-11-0)*, *[15–](#page-14-0)[17](#page-16-0)*, *[20–](#page-19-0)[23](#page-22-0)*, *[27](#page-26-0)*, *[30](#page-29-0)*, *[32,](#page-31-0) [33](#page-32-0)*, *[37](#page-36-0)*, *[40](#page-39-0)*, *[51](#page-50-0)* auk\_ebd\_version, [14,](#page-13-0) *[36](#page-35-0)*, *[42](#page-41-0)*, *[50](#page-49-0)* auk\_extent, *[3](#page-2-0)[–5](#page-4-0)*, *[7](#page-6-0)[–10](#page-9-0)*, *[12,](#page-11-0) [13](#page-12-0)*, [15,](#page-14-0) *[18](#page-17-0)*, *[20–](#page-19-0)[23](#page-22-0)*, *[30](#page-29-0)*, *[33,](#page-32-0) [34](#page-33-0)*, *[37](#page-36-0)* auk\_filter, *[3](#page-2-0)[–5](#page-4-0)*, *[7](#page-6-0)[–10](#page-9-0)*, *[12,](#page-11-0) [13](#page-12-0)*, *[16](#page-15-0)*, [16,](#page-15-0) *[20–](#page-19-0)[23](#page-22-0)*, *[30](#page-29-0)*, *[33,](#page-32-0) [34](#page-33-0)*, *[37](#page-36-0)* auk\_filter(), *[3](#page-2-0)[–5](#page-4-0)*, *[7](#page-6-0)[–12](#page-11-0)*, *[20–](#page-19-0)[23](#page-22-0)*, *[29](#page-28-0)*, *[31–](#page-30-0)[33](#page-32-0)*, *[37](#page-36-0)*, *[39,](#page-38-0) [40](#page-39-0)*, *[50,](#page-49-0) [51](#page-50-0)* auk\_get\_awk\_path, *[19](#page-18-0)*, [19,](#page-18-0) *[28,](#page-27-0) [29](#page-28-0)* auk\_get\_ebd\_path, *[19](#page-18-0)*, [19,](#page-18-0) *[28,](#page-27-0) [29](#page-28-0)* auk\_last\_edited, *[3](#page-2-0)[–5](#page-4-0)*, *[7–](#page-6-0)[10](#page-9-0)*, *[12,](#page-11-0) [13](#page-12-0)*, *[16](#page-15-0)*, *[18](#page-17-0)*, [20,](#page-19-0) *[21](#page-20-0)[–23](#page-22-0)*, *[30](#page-29-0)*, *[33,](#page-32-0) [34](#page-33-0)*, *[37](#page-36-0)* auk\_observer, *[3](#page-2-0)[–5](#page-4-0)*, *[7](#page-6-0)[–10](#page-9-0)*, *[12,](#page-11-0) [13](#page-12-0)*, *[16](#page-15-0)*, *[18](#page-17-0)*, *[20](#page-19-0)*, [21,](#page-20-0) *[22,](#page-21-0) [23](#page-22-0)*, *[30](#page-29-0)*, *[33,](#page-32-0) [34](#page-33-0)*, *[37](#page-36-0)* auk\_project, *[3](#page-2-0)[–5](#page-4-0)*, *[7](#page-6-0)[–10](#page-9-0)*, *[12,](#page-11-0) [13](#page-12-0)*, *[16](#page-15-0)*, *[18](#page-17-0)*, *[20,](#page-19-0) [21](#page-20-0)*, [22,](#page-21-0) *[23](#page-22-0)*, *[30](#page-29-0)*, *[33,](#page-32-0) [34](#page-33-0)*, *[37](#page-36-0)* auk\_protocol, *[3](#page-2-0)[–5](#page-4-0)*, *[7](#page-6-0)[–10](#page-9-0)*, *[12,](#page-11-0) [13](#page-12-0)*, *[16](#page-15-0)*, *[18](#page-17-0)*, *[20](#page-19-0)[–22](#page-21-0)*, [23,](#page-22-0) *[30](#page-29-0)*, *[33,](#page-32-0) [34](#page-33-0)*, *[37](#page-36-0)* auk\_rollup, [24,](#page-23-0) *[35](#page-34-0)* auk\_rollup(), *[24](#page-23-0)*, *[40](#page-39-0)*, *[51](#page-50-0)* auk\_sampling, *[14](#page-13-0)*, [26](#page-25-0) auk\_sampling(), *[3,](#page-2-0) [4](#page-3-0)*, *[7–](#page-6-0)[12](#page-11-0)*, *[15](#page-14-0)*, *[17](#page-16-0)*, *[20–](#page-19-0)[23](#page-22-0)*, *[27](#page-26-0)*, *[32,](#page-31-0) [33](#page-32-0)*, *[37](#page-36-0)* auk\_select, *[6](#page-5-0)*, [27,](#page-26-0) *[32](#page-31-0)* auk\_set\_awk\_path, *[19](#page-18-0)*, [28,](#page-27-0) *[29](#page-28-0)* auk\_set\_ebd\_path, *[19](#page-18-0)*, *[28](#page-27-0)*, [29](#page-28-0) auk\_species, *[3](#page-2-0)[–5](#page-4-0)*, *[7](#page-6-0)[–10](#page-9-0)*, *[12,](#page-11-0) [13](#page-12-0)*, *[16](#page-15-0)*, *[18](#page-17-0)*, *[20](#page-19-0)[–23](#page-22-0)*, [29,](#page-28-0) *[33,](#page-32-0) [34](#page-33-0)*, *[37](#page-36-0)* auk\_species(), *[16](#page-15-0)* auk\_split, *[6](#page-5-0)*, *[27](#page-26-0)*, [31](#page-30-0) auk\_state, *[3](#page-2-0)[–5](#page-4-0)*, *[7](#page-6-0)[–10](#page-9-0)*, *[12,](#page-11-0) [13](#page-12-0)*, *[16](#page-15-0)*, *[18](#page-17-0)*, *[20–](#page-19-0)[23](#page-22-0)*, *[30](#page-29-0)*, [32,](#page-31-0) *[34](#page-33-0)*, *[37](#page-36-0)* auk\_state(), *[43](#page-42-0)* auk\_time, *[3](#page-2-0)[–5](#page-4-0)*, *[7](#page-6-0)[–10](#page-9-0)*, *[12,](#page-11-0) [13](#page-12-0)*, *[16](#page-15-0)*, *[18](#page-17-0)*, *[20–](#page-19-0)[23](#page-22-0)*, *[30](#page-29-0)*, *[33](#page-32-0)*, [33,](#page-32-0) *[37](#page-36-0)* auk\_unique, *[25](#page-24-0)*, [34](#page-33-0) auk\_unique(), *[39,](#page-38-0) [40](#page-39-0)*, *[50,](#page-49-0) [51](#page-50-0)* auk\_version, *[15](#page-14-0)*, [36,](#page-35-0) *[42](#page-41-0)*, *[50](#page-49-0)* auk\_year, *[3](#page-2-0)[–5](#page-4-0)*, *[7](#page-6-0)[–10](#page-9-0)*, *[12,](#page-11-0) [13](#page-12-0)*, *[16](#page-15-0)*, *[18](#page-17-0)*, *[20–](#page-19-0)[23](#page-22-0)*, *[30](#page-29-0)*, *[33,](#page-32-0) [34](#page-33-0)*, [37](#page-36-0) auk\_zerofill, [38,](#page-37-0) *[51](#page-50-0)* auk\_zerofill(), *[45](#page-44-0)*

collapse\_zerofill *(*auk\_zerofill*)*, [38](#page-37-0) collapse\_zerofill(), *[45](#page-44-0)* countrycode, *[8](#page-7-0)* ebird\_species, *[15](#page-14-0)*, *[36](#page-35-0)*, [42,](#page-41-0) *[50](#page-49-0)* ebird\_states, *[32](#page-31-0)*, *[41](#page-40-0)*, [43,](#page-42-0) *[44](#page-43-0)* ebird\_taxonomy, *[30,](#page-29-0) [31](#page-30-0)*, *[36](#page-35-0)*, *[40,](#page-39-0) [41](#page-40-0)*, *[43](#page-42-0)*, [44](#page-43-0) filter\_repeat\_visits, [45,](#page-44-0) *[48](#page-47-0)* filter\_repeat\_visits(), *[45](#page-44-0)*, *[47](#page-46-0)* format\_unmarked\_occu, *[46](#page-45-0)*, [47](#page-46-0) format\_unmarked\_occu(), *[48](#page-47-0)* get\_ebird\_taxonomy, *[15](#page-14-0)*, *[36](#page-35-0)*, *[42](#page-41-0)*, [49](#page-48-0) get\_ebird\_taxonomy(), *[24](#page-23-0)*, *[30,](#page-29-0) [31](#page-30-0)*, *[40](#page-39-0)*, *[42](#page-41-0)* read\_ebd, *[40](#page-39-0)*, [50](#page-49-0) read\_ebd(), *[24](#page-23-0)*, *[34,](#page-33-0) [35](#page-34-0)*, *[39](#page-38-0)* read\_sampling *(*read\_ebd*)*, [50](#page-49-0) read\_sampling(), *[34](#page-33-0)*, *[39](#page-38-0)* readr::read\_delim(), *[50](#page-49-0)* unmarked::formatWide(), *[47,](#page-46-0) [48](#page-47-0)* unmarked::occu(), *[48](#page-47-0)* unmarked::pcount(), *[48](#page-47-0)* valid\_protocols, [52](#page-51-0)

bcr\_codes, *[4](#page-3-0)*, [41,](#page-40-0) *[43,](#page-42-0) [44](#page-43-0)*